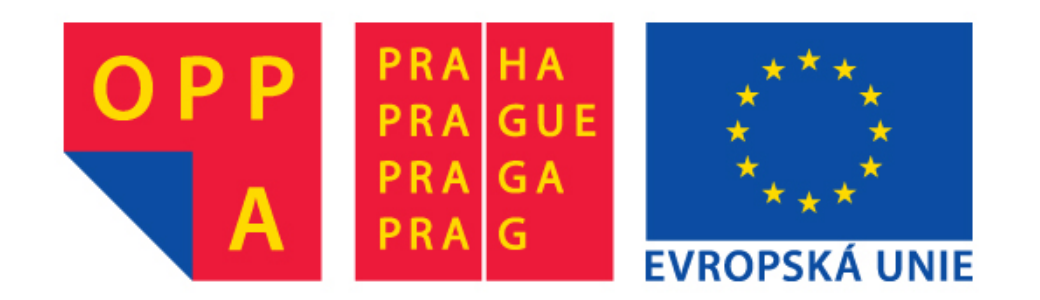

# **OPPA European Social Fund Prague & EU: We invest in your future.**

# **Mean shift** <sup>[1](#page-1-0)</sup>

**[Tomáš Svoboda](http://cmp.felk.cvut.cz/~svoboda)**, svoboda@cmp.felk.cvut.cz Czech Technical University in Prague, Center for Machine Perception <http://cmp.felk.cvut.cz> **Last update:** April 8, 2013

#### **Talk Outline**

 $\blacklozenge$ 

- $\blacklozenge$ appearance based tracking
- $\blacklozenge$ patch similarity using histogram
- $\blacklozenge$ tracking by mean shift

#### <span id="page-1-0"></span>experiments, discussion

 $1$ Please note that the lecture will be accompanied be several sketches and derivations on the blackboard and few live-interactive demos in Matlab

## **Appearance based tracking**

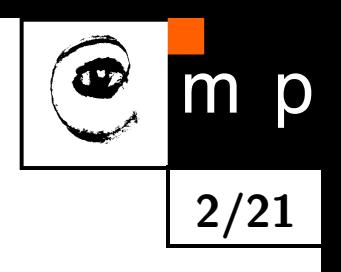

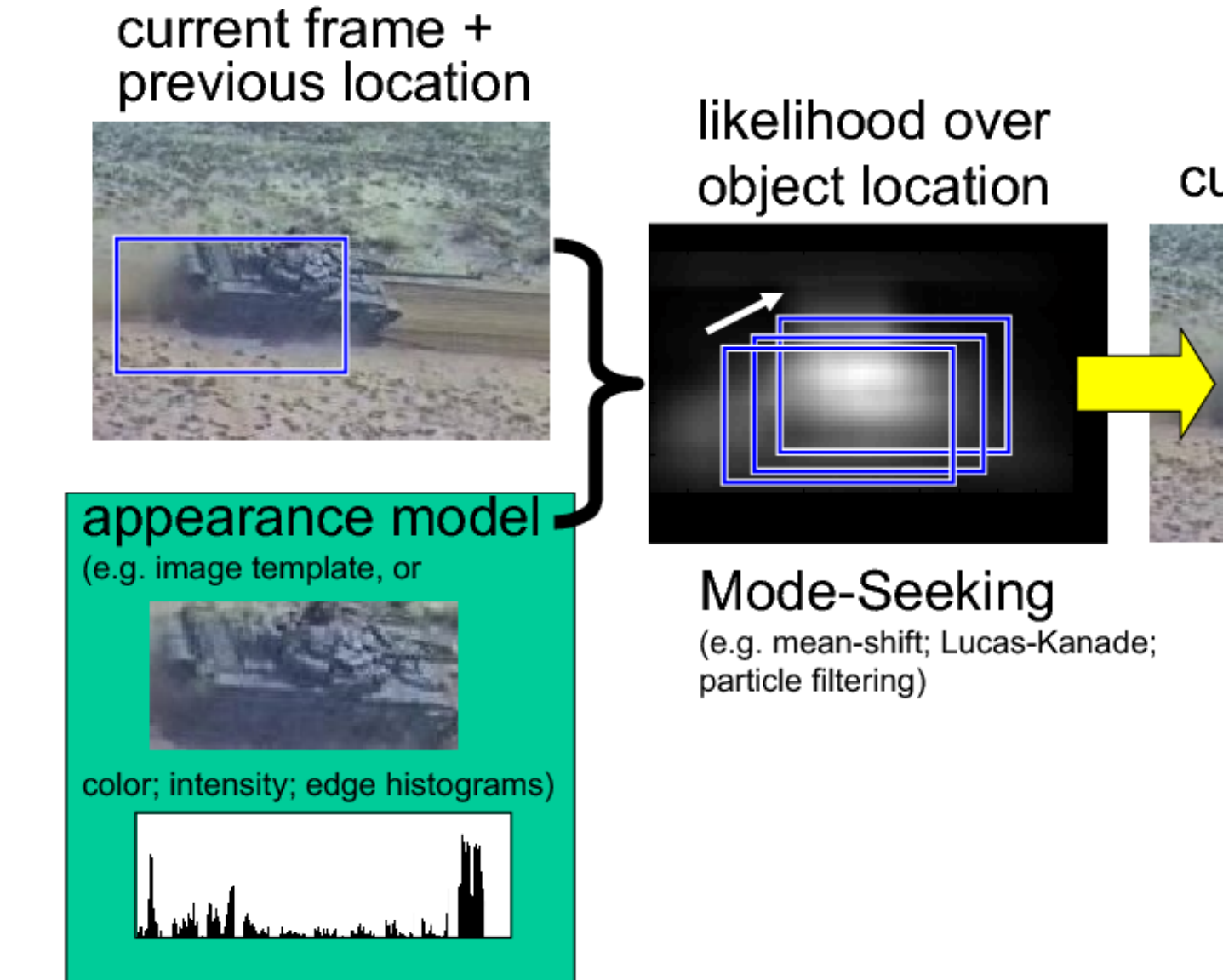

#### current location

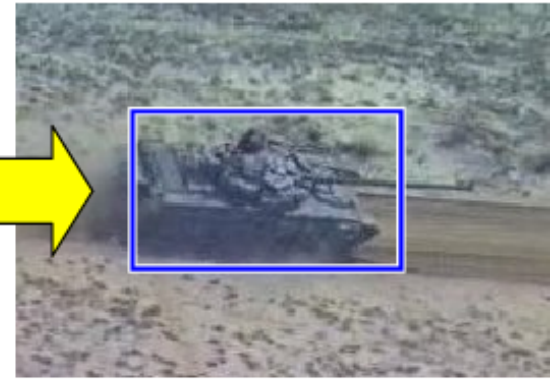

<span id="page-2-0"></span> $^2$ illustration from  $[1]$ 

#### **Histogram based representation**

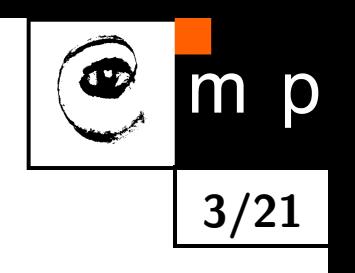

<span id="page-3-0"></span>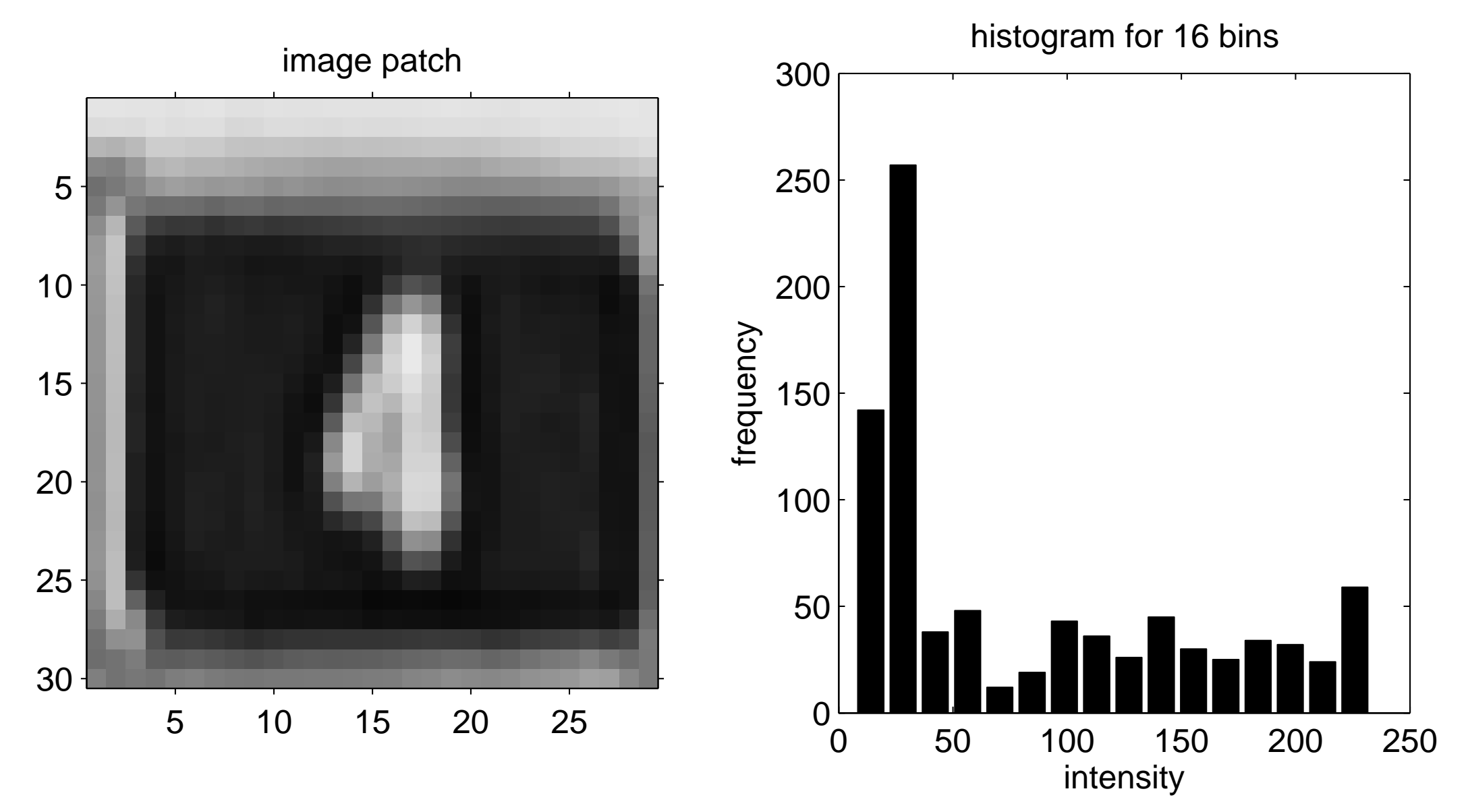

#### **Patch comparison**

<span id="page-4-1"></span><span id="page-4-0"></span>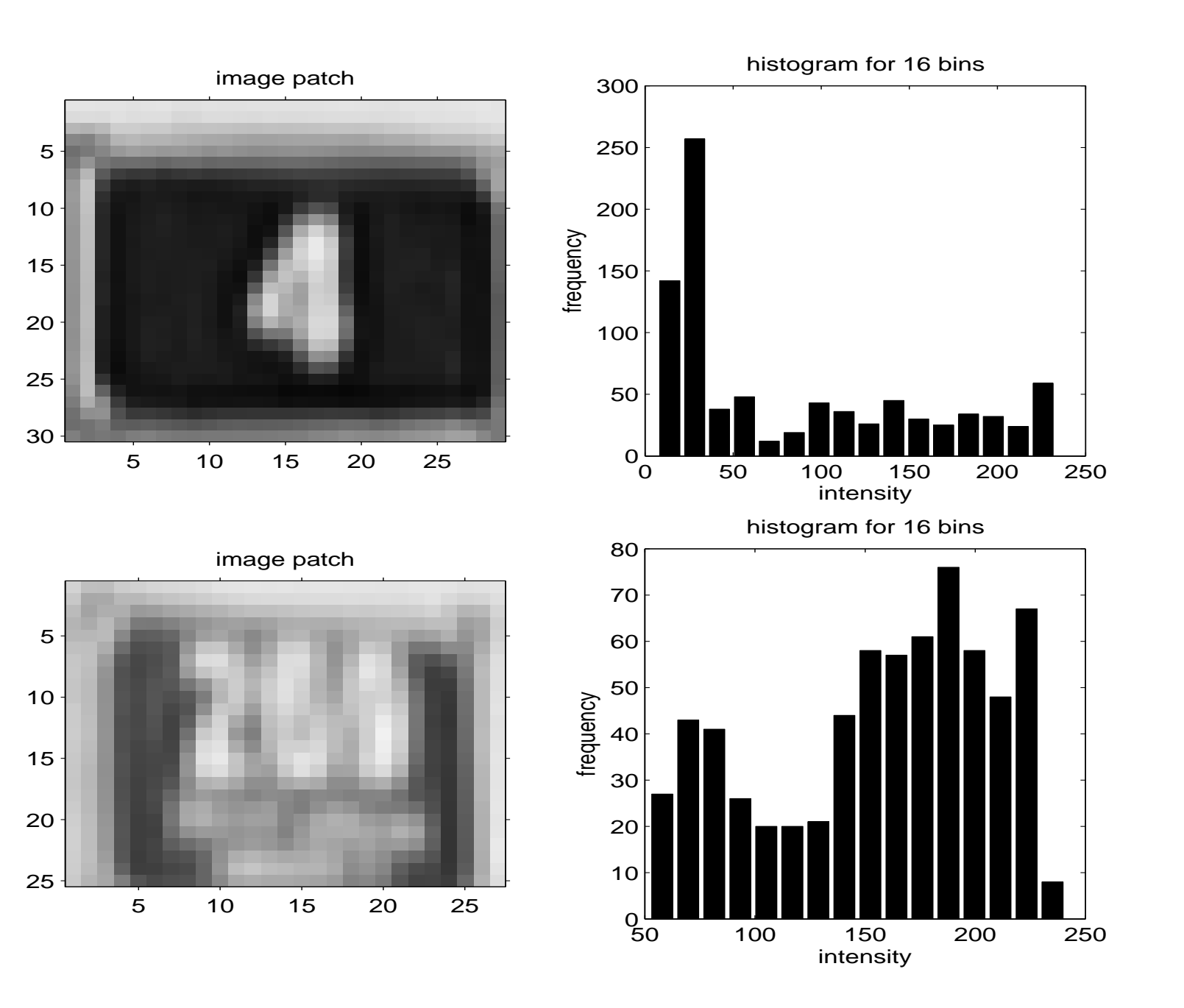

p  $m$ **4/21**

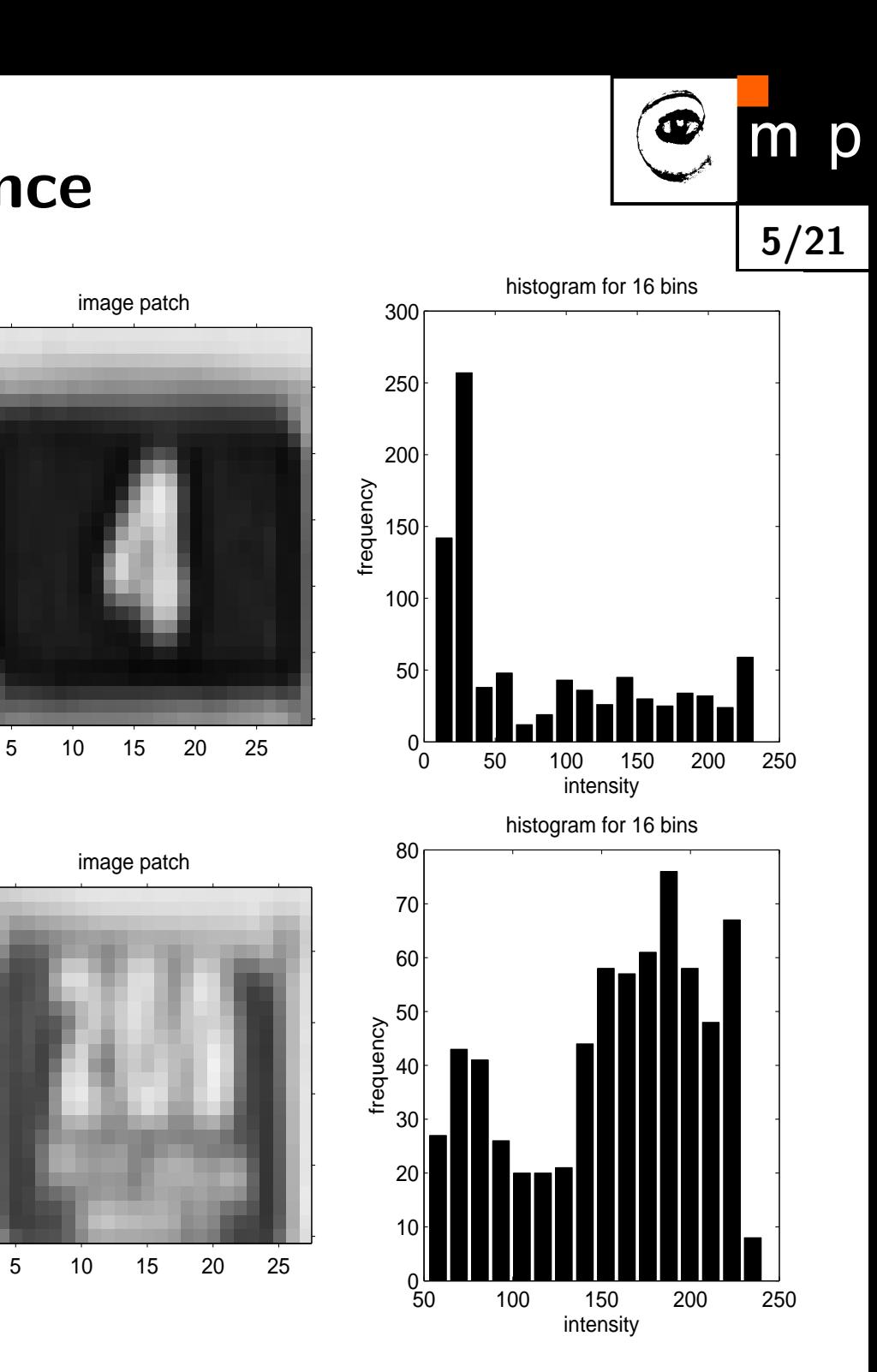

## **histogram difference**

<span id="page-5-0"></span>

<span id="page-5-1"></span>

image patch

image patch

assume normalized histograms, i.e  $\sum_{u=1}^{m} p_u = 1$ 

$$
d=\sqrt{1-\rho[p,q]}
$$

where  $\rho[p,q]$  is the Bhattacharyya coefficient

$$
\rho[p,q] = \sum_{u=1}^{m} \sqrt{p_u q_u}
$$

# **Similarity measured by the Bhattacharyya coefficient**

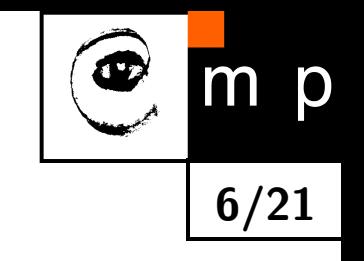

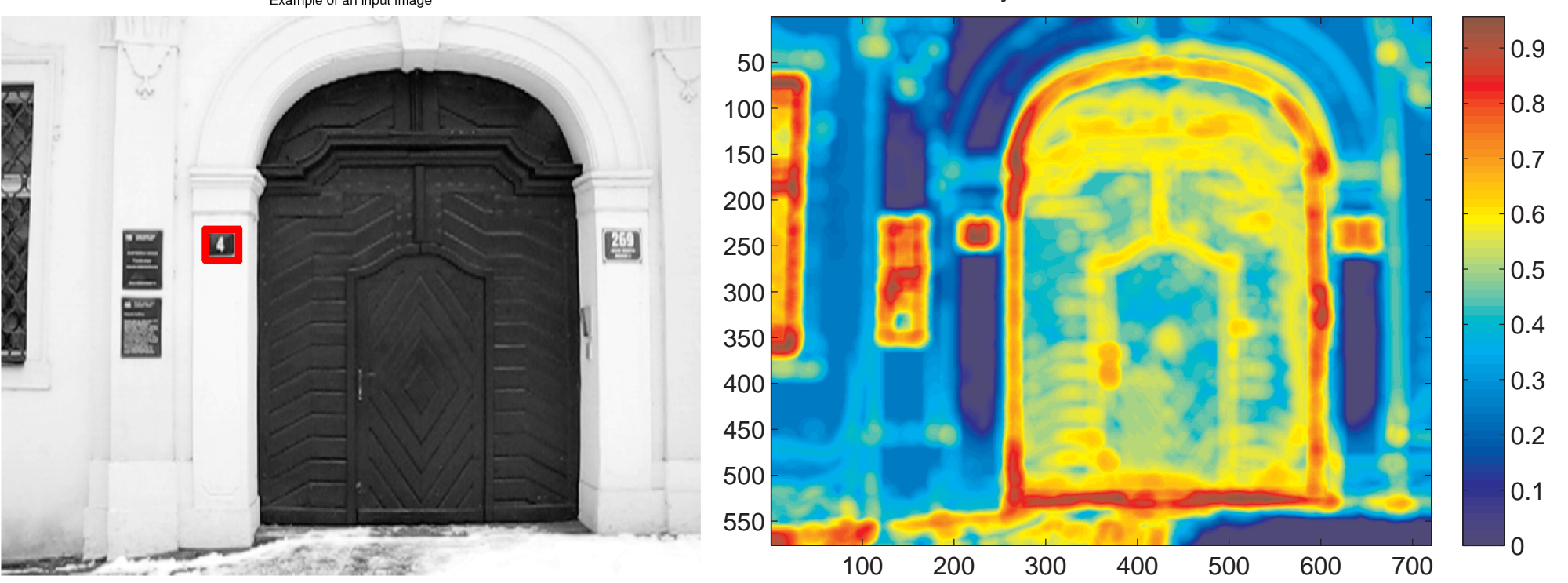

[Similarity surface of the frame 206](#page-31-0)

Example of an input image

The object is the "4" plate and the model is histogram of image intensities.

<span id="page-6-0"></span>
$$
s(\mathbf{y}) = \sum_{u=1}^{m} \sqrt{p_u(\mathbf{y})q_u}
$$

where  $p(y)$  is the histogram of image patch at position y and  $q$  is the histogram of the template.

## **Problem: finding modes in probability density**

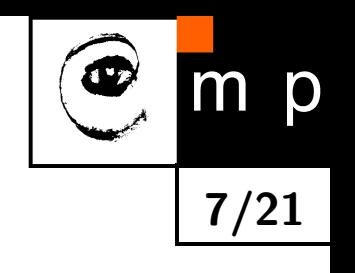

Example of an input image  $|0.9$ 50 0.8 100 150  $\overline{0.7}$ 200  $|0.6|$  $\begin{bmatrix} 269 \\ -489 \end{bmatrix}$ **All** 250  $|0.5|$ 300 E.  $0.4$ 350  $|0.3|$ 400 450  $\overline{0.2}$ 500  $|0.1$ 550  $\Omega$ 100 200 300 400 500 600 700

 $\blacklozenge$ the complete enumeration of similarity surface can be costly,

 $\blacklozenge$ can we do it faster and more elegantly?

<span id="page-7-0"></span>[Similarity surface of the frame 206](#page-33-0)

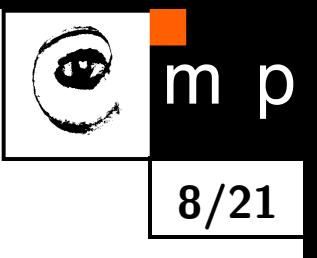

# **Density Gradient Estimation**

#### **Mean shift procedure**

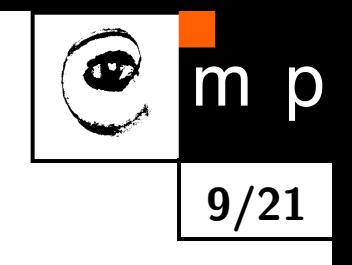

<span id="page-9-0"></span>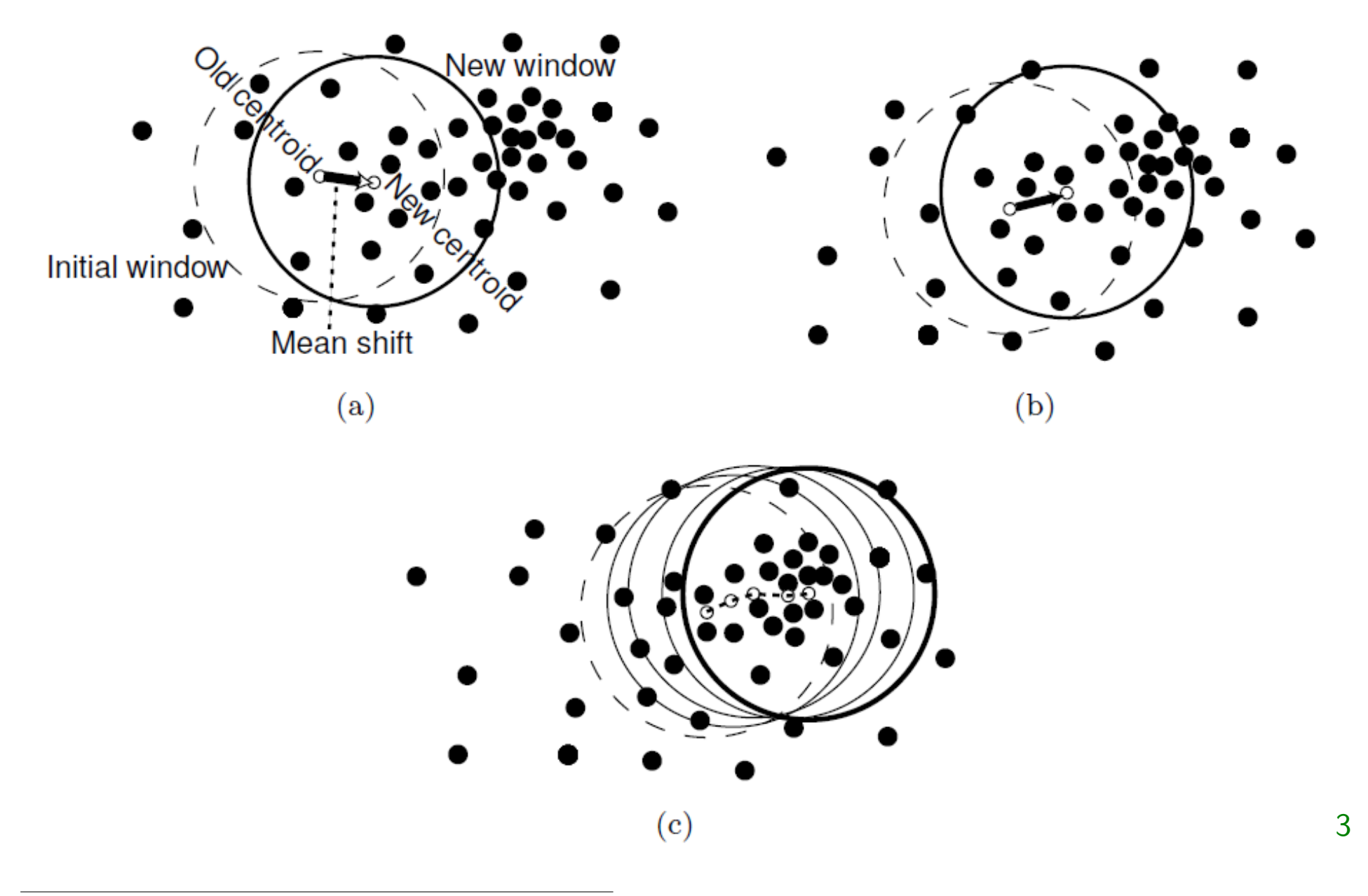

# **Meanshift segmentation of colours - color distribution**

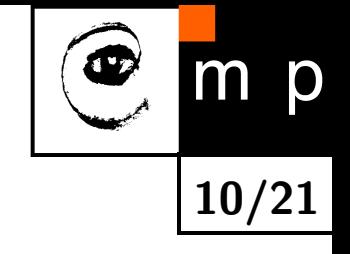

<span id="page-10-0"></span>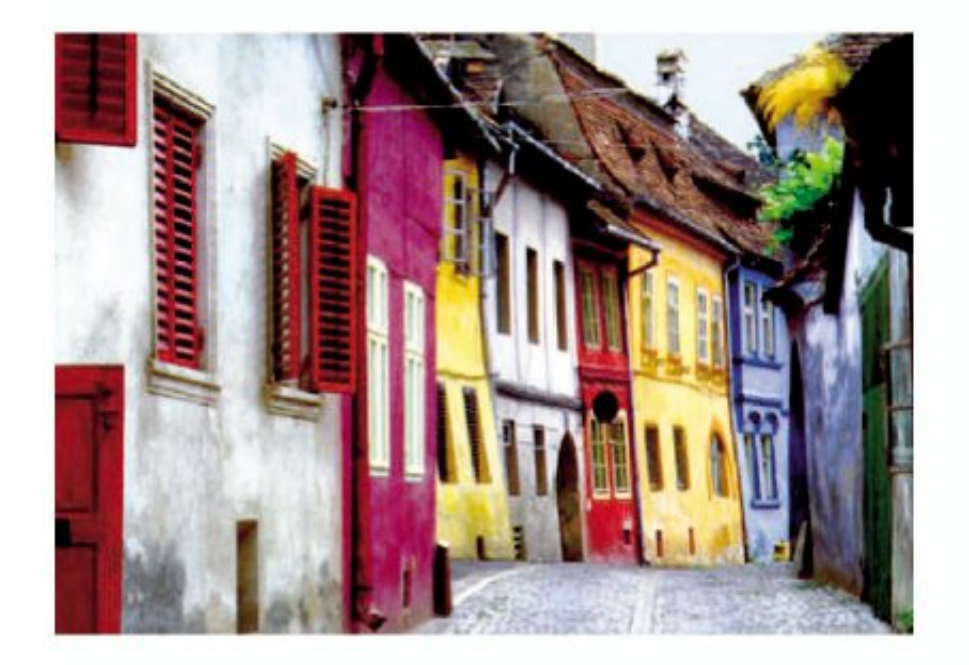

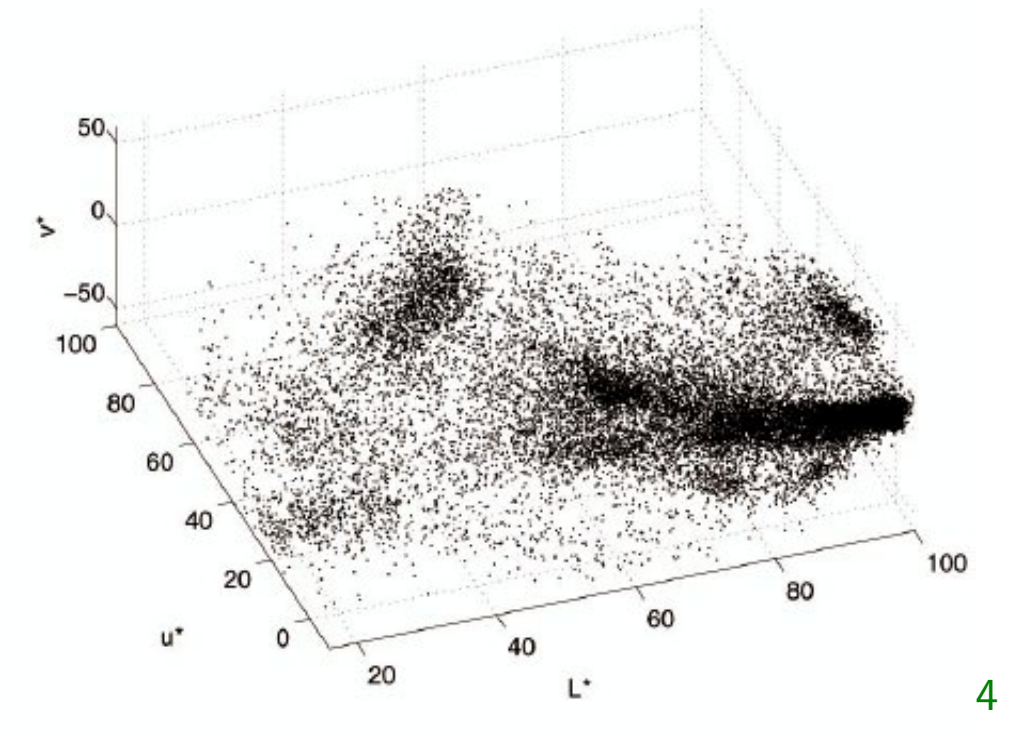

# **Meanshift segmentation of colours - color modes seeking**

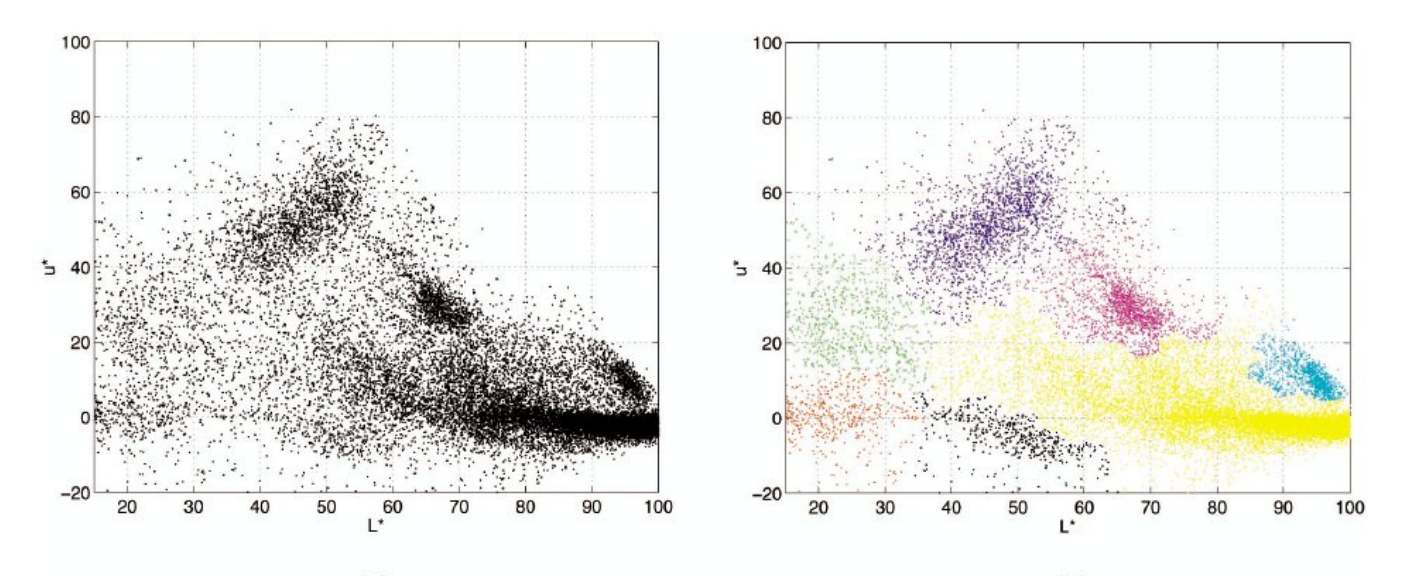

<span id="page-11-0"></span>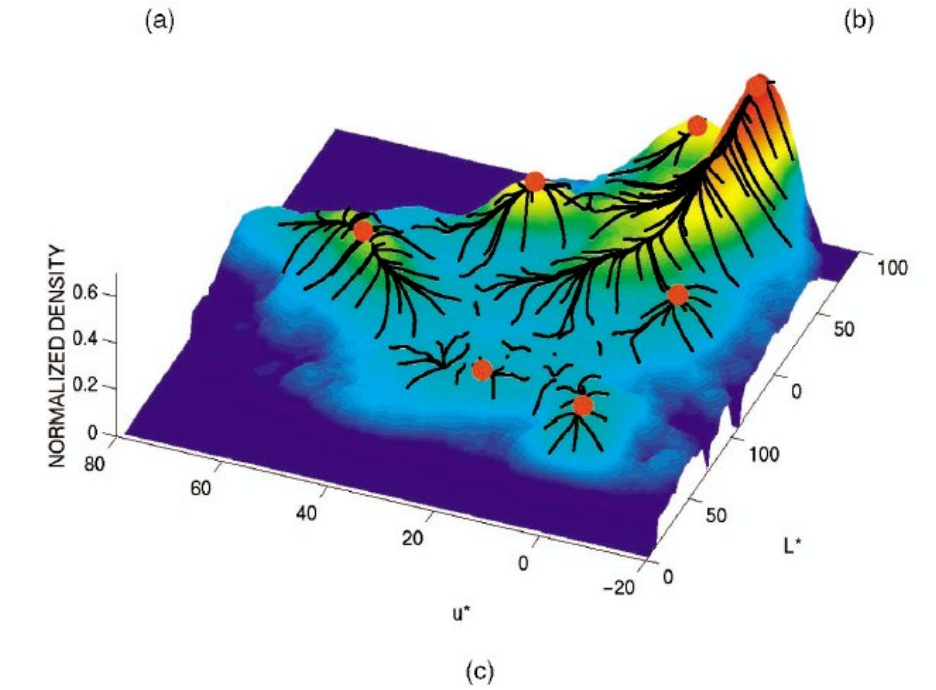

**11/21**

m p

## **Mean shift segmentation - intensity and space**

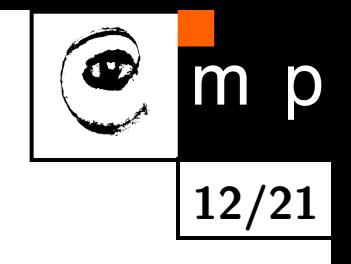

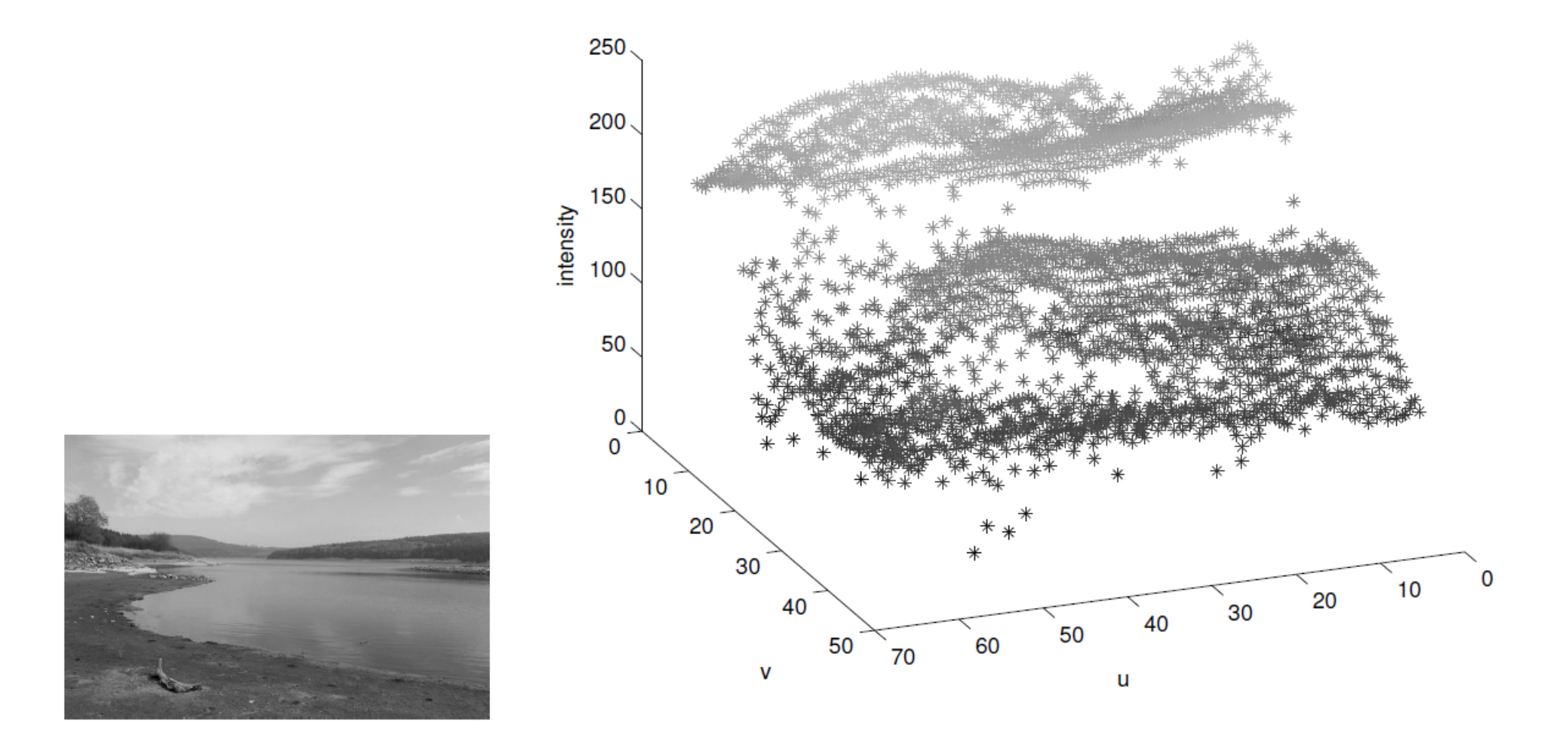

*u, v* are here spatial pixel coordinates

different normalization for intensity and spatial coordinates

#### **Multivariate kernel density estimator**

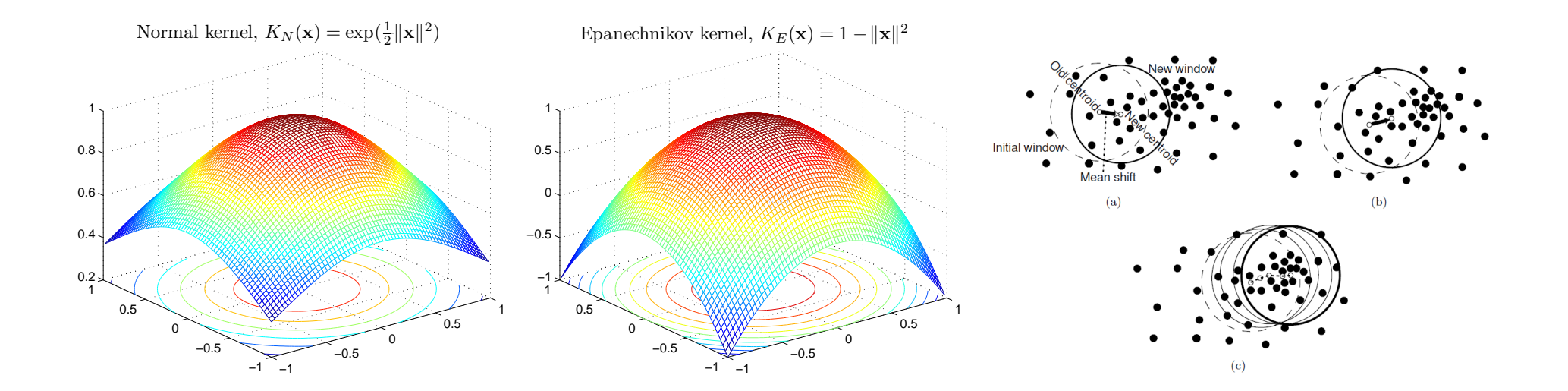

**13/21**

 $m$ 

p

<span id="page-13-0"></span>Given  $n$  data points  $\mathbf{x}_i$  in  $d$ -dimensional space  $R^d$ .

$$
\tilde{f}_{h,K}(\mathbf{x}) = \frac{1}{nh^d} \sum_{i=1}^n K\left(\frac{\mathbf{x} - \mathbf{x}_i}{h}\right)
$$

#### **Multivariate kernel density estimator**

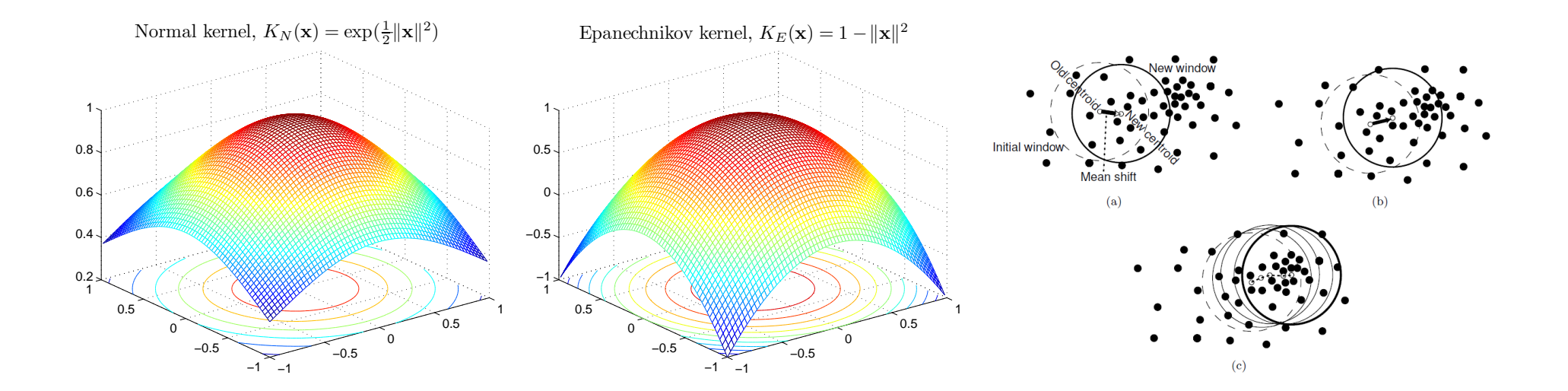

**13/21**

m

p

Given  $n$  data points  $\mathbf{x}_i$  in  $d$ -dimensional space  $R^d$ .

$$
\tilde{f}_{h,K}(\mathbf{x}) = \frac{1}{nh^d} \sum_{i=1}^n K\left(\frac{\mathbf{x} - \mathbf{x}_i}{h}\right)
$$

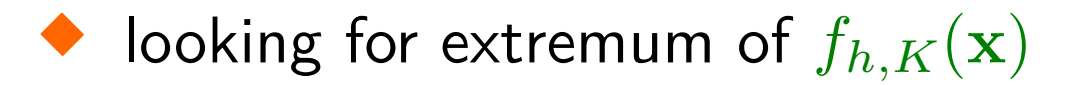

#### **Multivariate kernel density estimator**

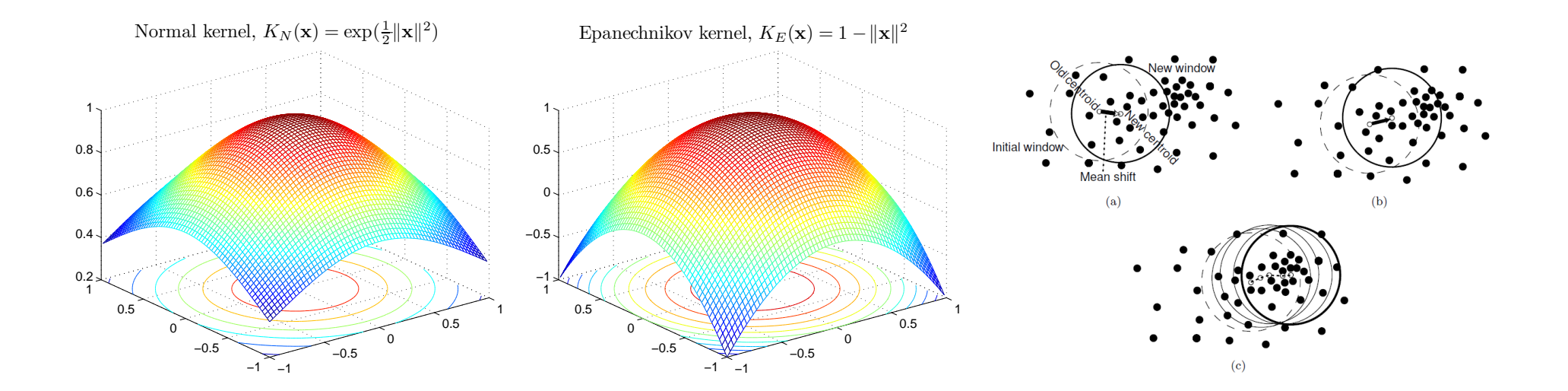

**13/21**

m

p

Given  $n$  data points  $\mathbf{x}_i$  in  $d$ -dimensional space  $R^d$ .

$$
\tilde{f}_{h,K}(\mathbf{x}) = \frac{1}{nh^d} \sum_{i=1}^n K\left(\frac{\mathbf{x} - \mathbf{x}_i}{h}\right)
$$

 $\blacklozenge$ looking for extremum of  $f_{h,K}(\mathbf{x})$ 

 $\blacklozenge$ gradient  $\nabla f_{h,K}(\mathbf{x}) = \mathbf{0}$ 

## <span id="page-16-2"></span>**Kernels**

<span id="page-16-1"></span>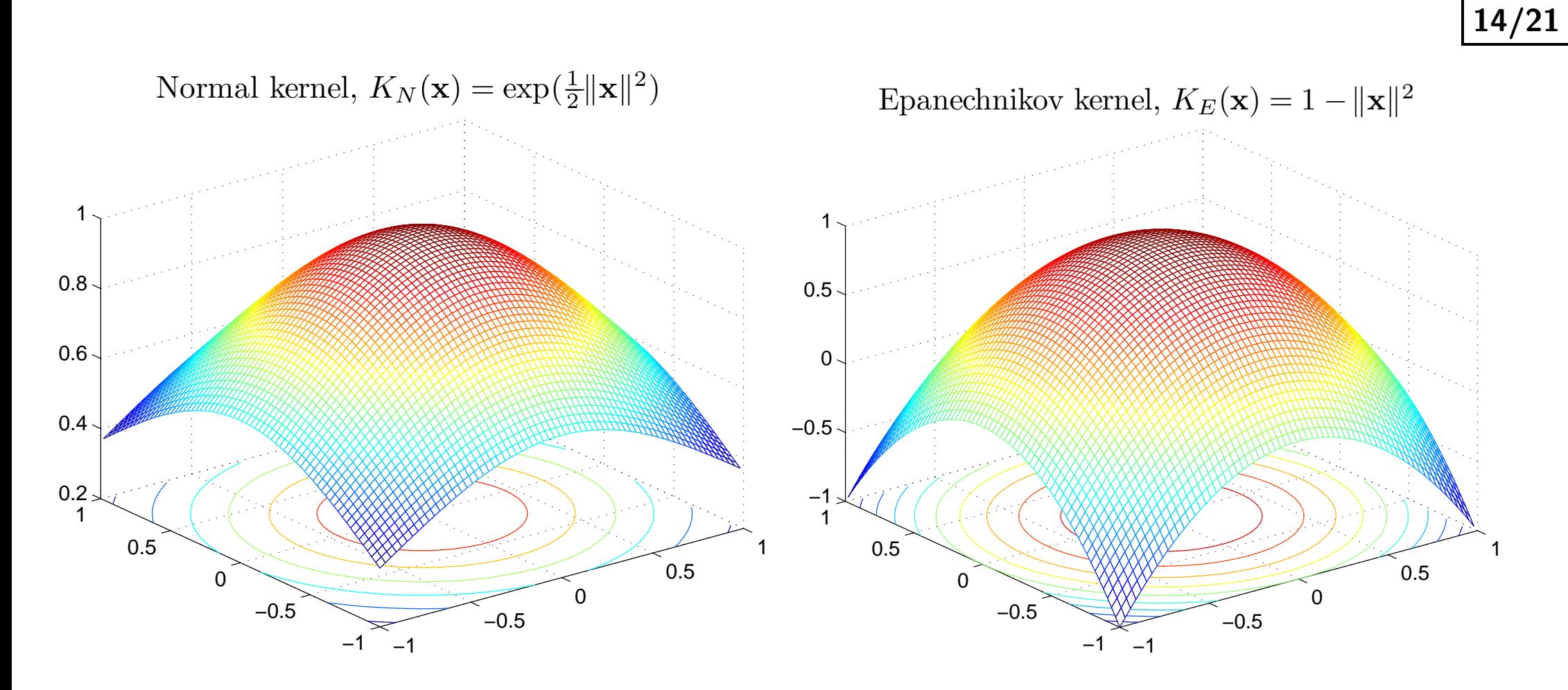

p

m

Can be seen as membership function.

Remind Kernel density estimation (Parzen method).

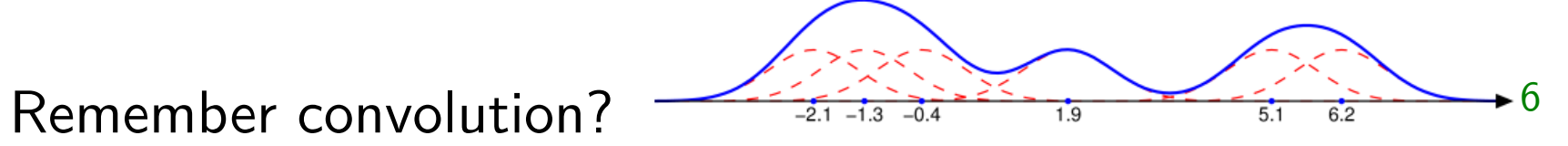

<span id="page-16-0"></span> $6$ Taken from [http://en.wikipedia.org/wiki/Kernel\\_density\\_estimation](http://en.wikipedia.org/wiki/Kernel_density_estimation)

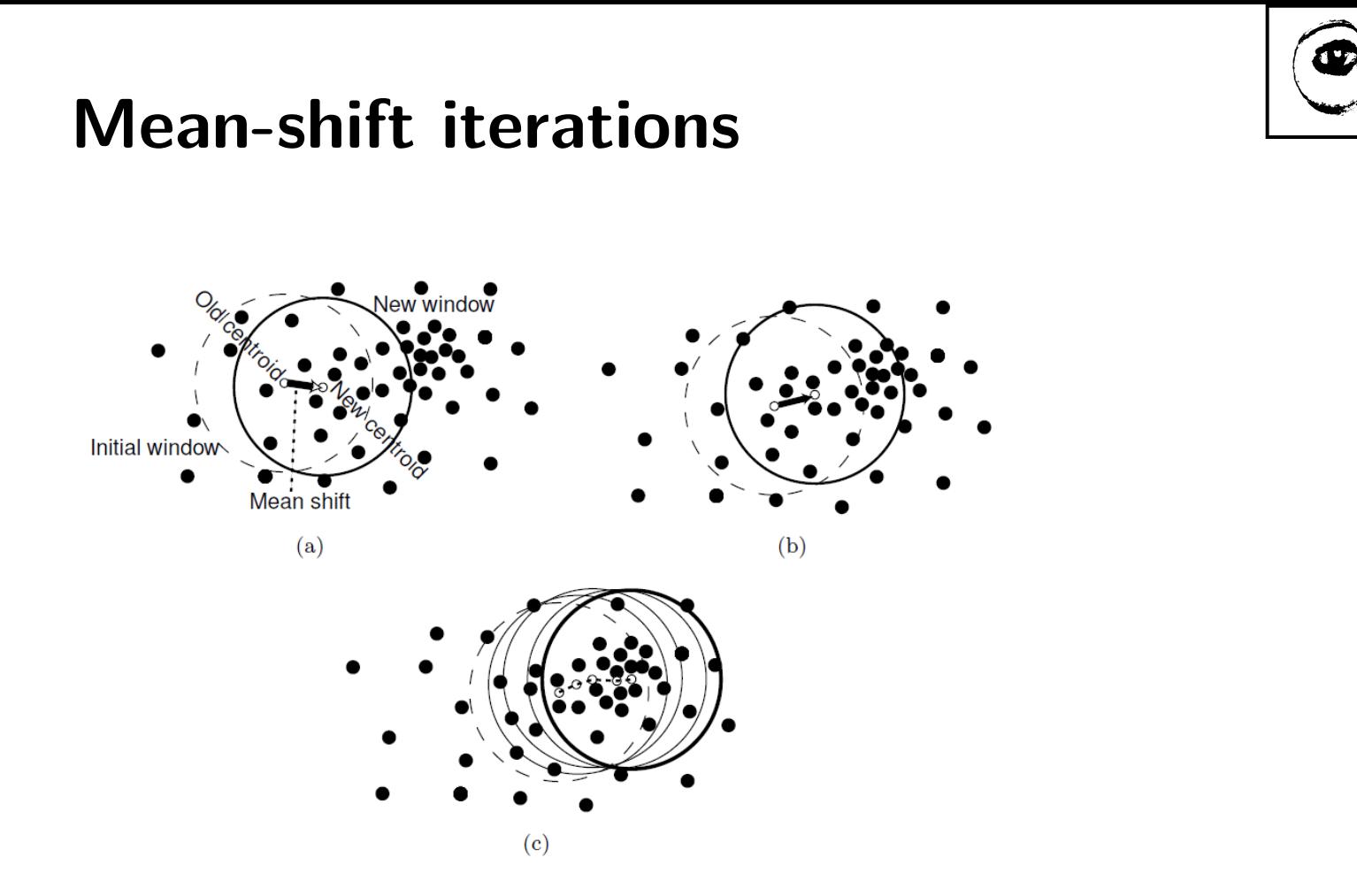

**15/21**

 $m$ 

p

Assuming a reasonable differentiable kernel *K*, iterate till convergence:

$$
\mathbf{y}_{k+1} = \frac{\sum_{i=1}^{n} \mathbf{x}_i g(||\mathbf{y}_k - \mathbf{x}_i||^2)}{\sum_{i=1}^{n} g(||\mathbf{y}_k - \mathbf{x}_i||^2)}
$$

*g* is the derivative of kernel profile.

## **Mean-shift tracking - ratio histogram**

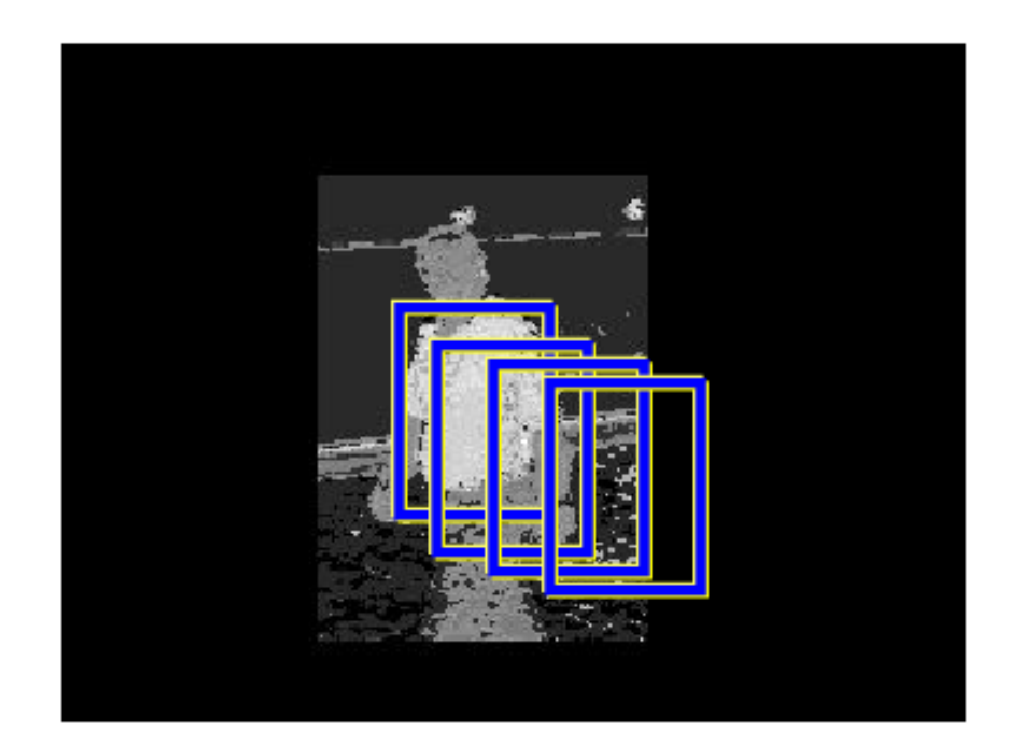

Ratio histogram:

$$
r_u = \min\left(\frac{q_u}{p_u}, 1\right)
$$

where *q* is the histogram of the target and *p* is the histogram of the current frame.  $w_i = r_{b(\mathbf{x}_i)}$  (just binning)

Image intensities (or colors) are tranformed into weights,  $w_i$ , by back projection of the ratio histogram. Mean-shift iterations:

$$
\mathbf{y}_{k+1} = \frac{\sum_{i=1}^{n} w_i \mathbf{x}_i g(||\mathbf{y}_k - \mathbf{x}_i||^2)}{\sum_{i=1}^{n} w_i g(||\mathbf{y}_k - \mathbf{x}_i||^2)}
$$

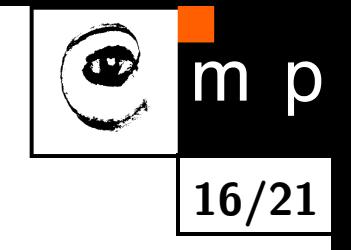

## **Mean-shift tracking - Bhattacharya coeficient**

model, coordinates  $\mathbf{x}_i^*$  $_i^*$  centered at  $\mathbf{0}$ :

$$
q_u = C \sum_{i=1}^n k(||\mathbf{x}_i^*||^2) \delta(b(\mathbf{x}_i^*) - u)
$$

target candidate centered at y:

$$
p_u(\mathbf{y}) = C_h \sum_{i=1}^{n_h} k \left( \left\| \frac{\mathbf{y} - \mathbf{x}_i}{h} \right\|^2 \right) \delta(b(\mathbf{x}_i) - u)
$$

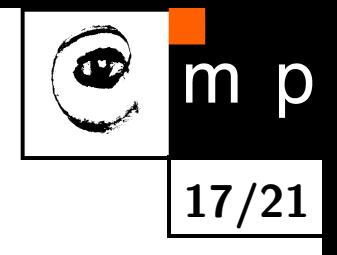

#### **ms tracking - object and its model**

m p

<span id="page-20-0"></span>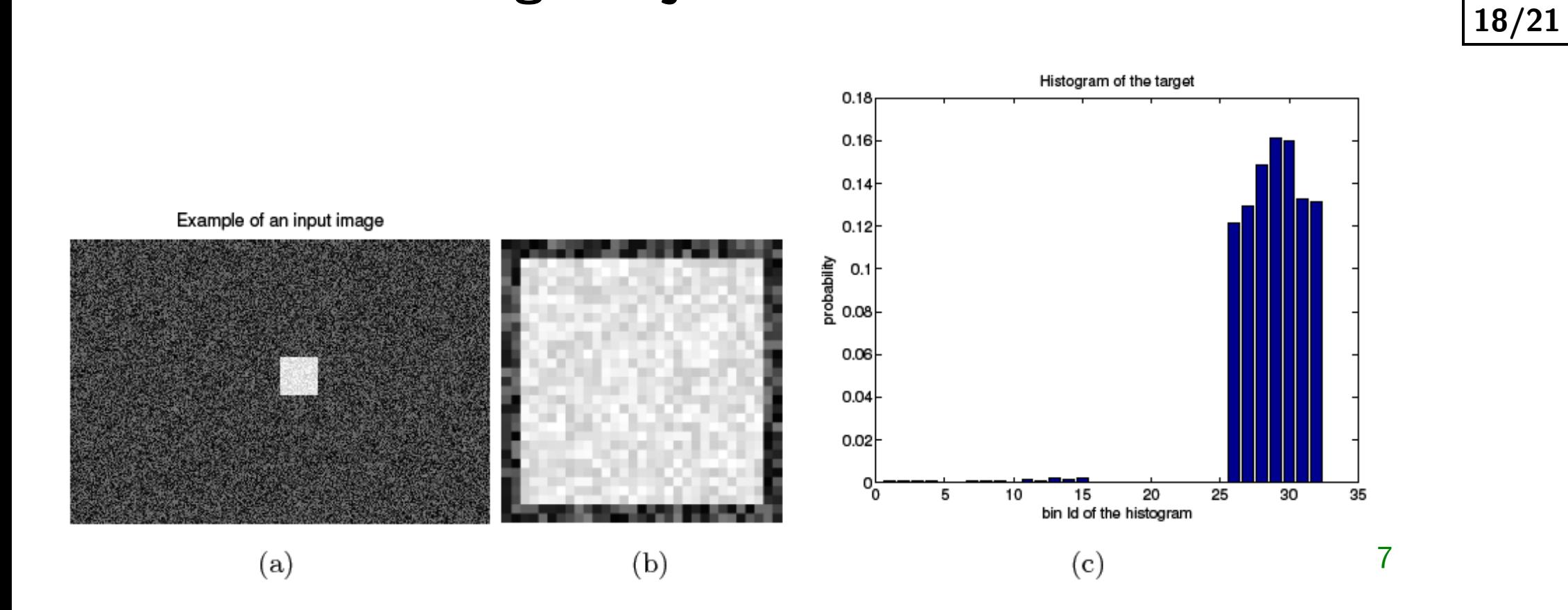

#### **ms tracking - iterations**

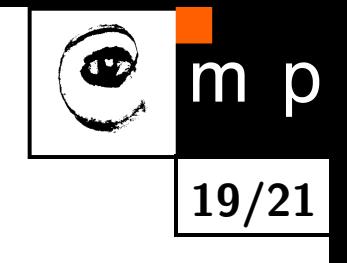

<span id="page-21-0"></span>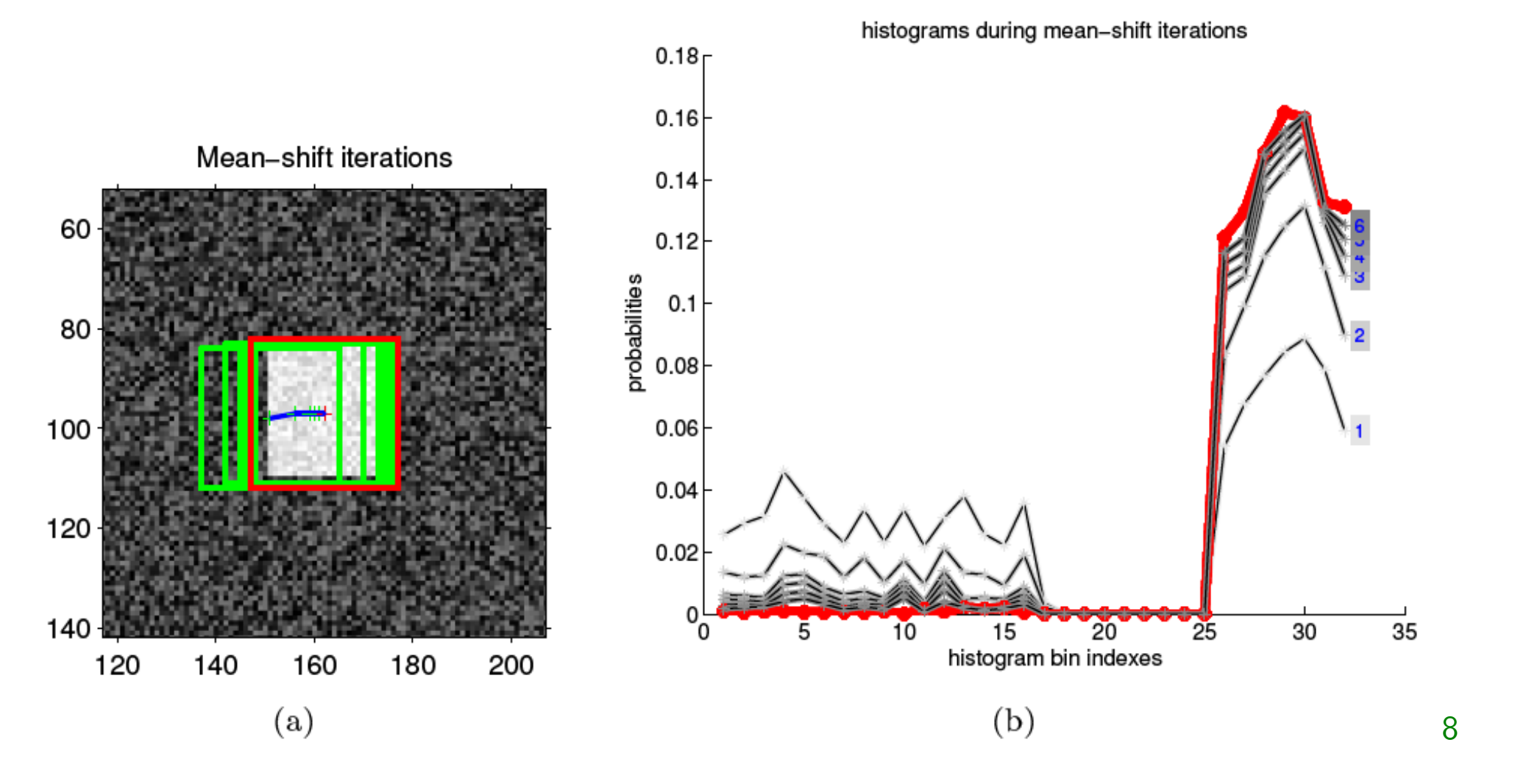

### **References**

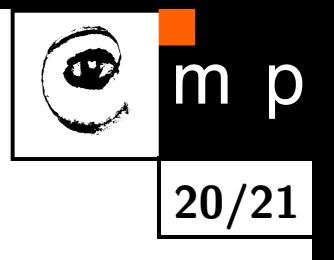

#### Mean-shift originally from [\[3\]](#page-22-4).

- <span id="page-22-0"></span>[1] Robert Collins. CSE/EE486 Computer Vision I. slides, web page. <http://www.cse.psu.edu/~rcollins/CSE486/>. Robert kindly gave general permission to reuse the material.
- <span id="page-22-2"></span>[2] Dorin Comaniciu and Peter Meer. Mean shift: A robust approach toward feature space analysis. IEEE Transactions on Pattern Analysis and Machine Analysis, 24(5):603–619, May 2002.
- <span id="page-22-4"></span>[3] Keinosuke Fukunaga and Larry D. Hostetler. The estimation of the gradient of a density function, with appilcations in pattern recognition. IEEE Transactions on Information Theory, 21(1):32-40, January 1975.
- <span id="page-22-1"></span>[4] Milan Šonka, Václav Hlaváč, and Roger Boyle. Image Processing, Analysis and Machine Vision. Thomson, 3rd edition, 2007.
- <span id="page-22-3"></span>[5] Tomáš Svoboda, Jan Kybic, and Václav Hlaváč. Image Processing, Analysis and Machine Vision. A MATLAB Companion. Thomson, 2007. Accompanying www site <http://visionbook.felk.cvut.cz>.

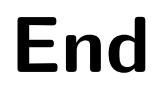

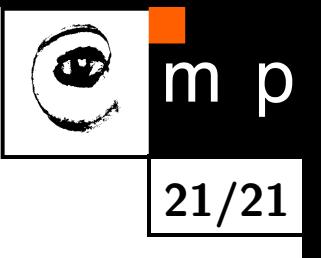

#### current frame + previous location

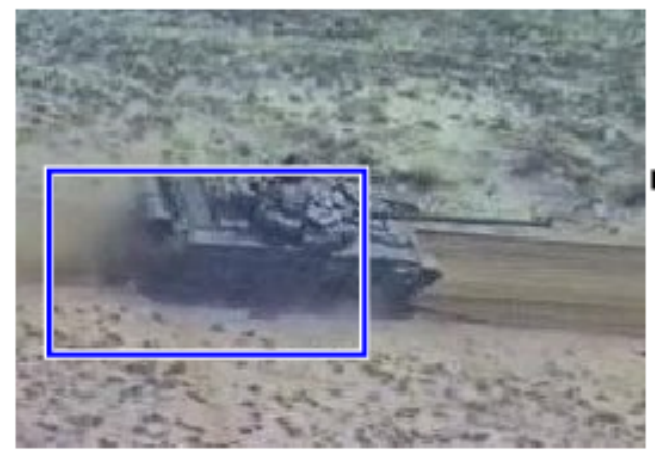

# appearance model

(e.g. image template, or

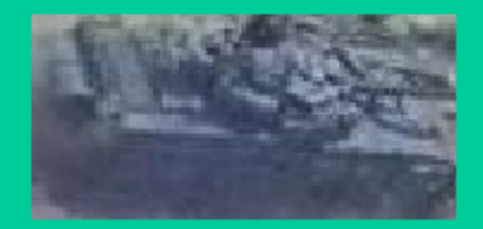

color; intensity; edge histograms)

## likelihood over object location

current location

#### Mode-Seeking

(e.g. mean-shift; Lucas-Kanade; particle filtering)

<span id="page-25-0"></span>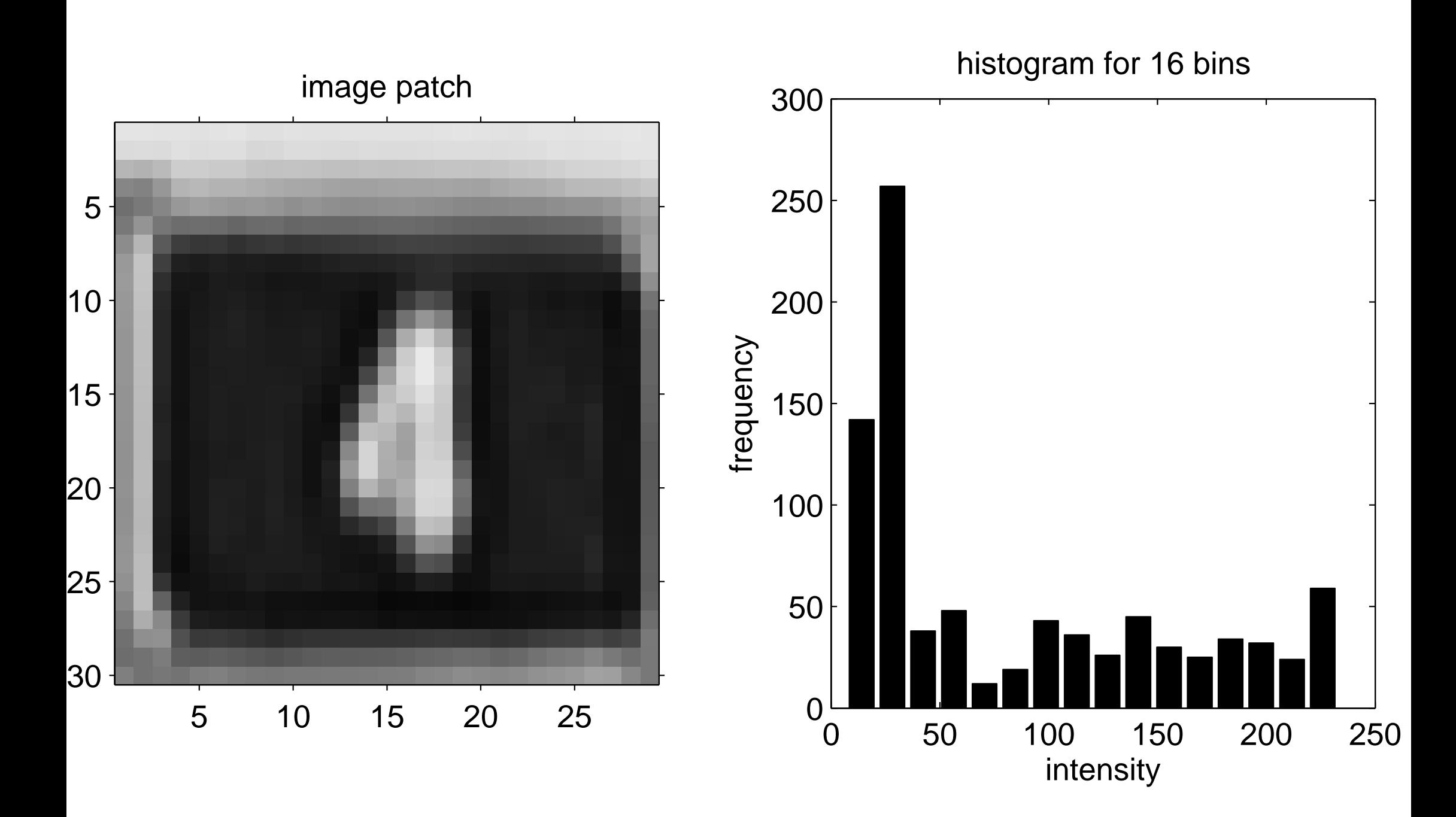

<span id="page-26-0"></span>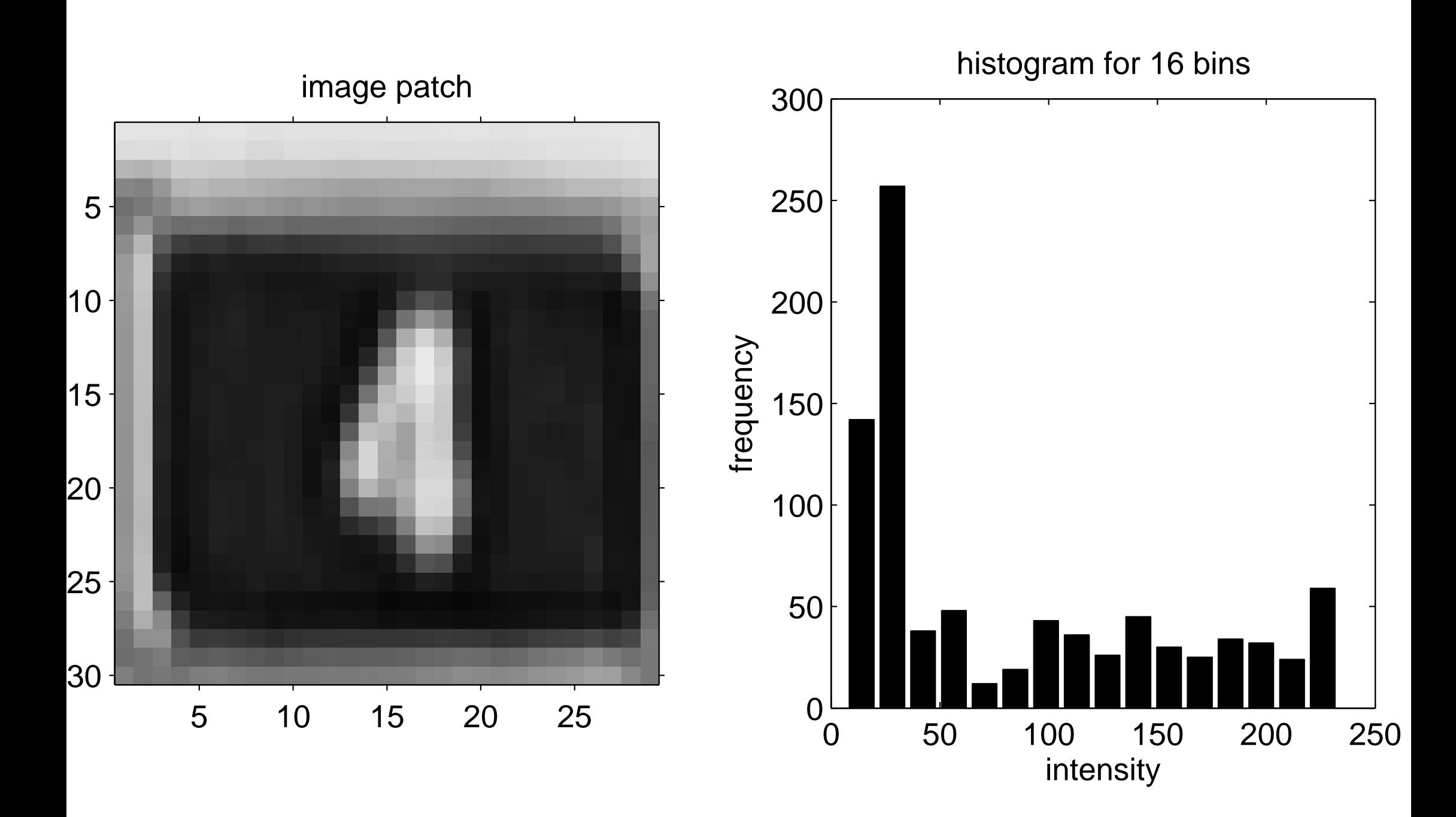

<span id="page-27-0"></span>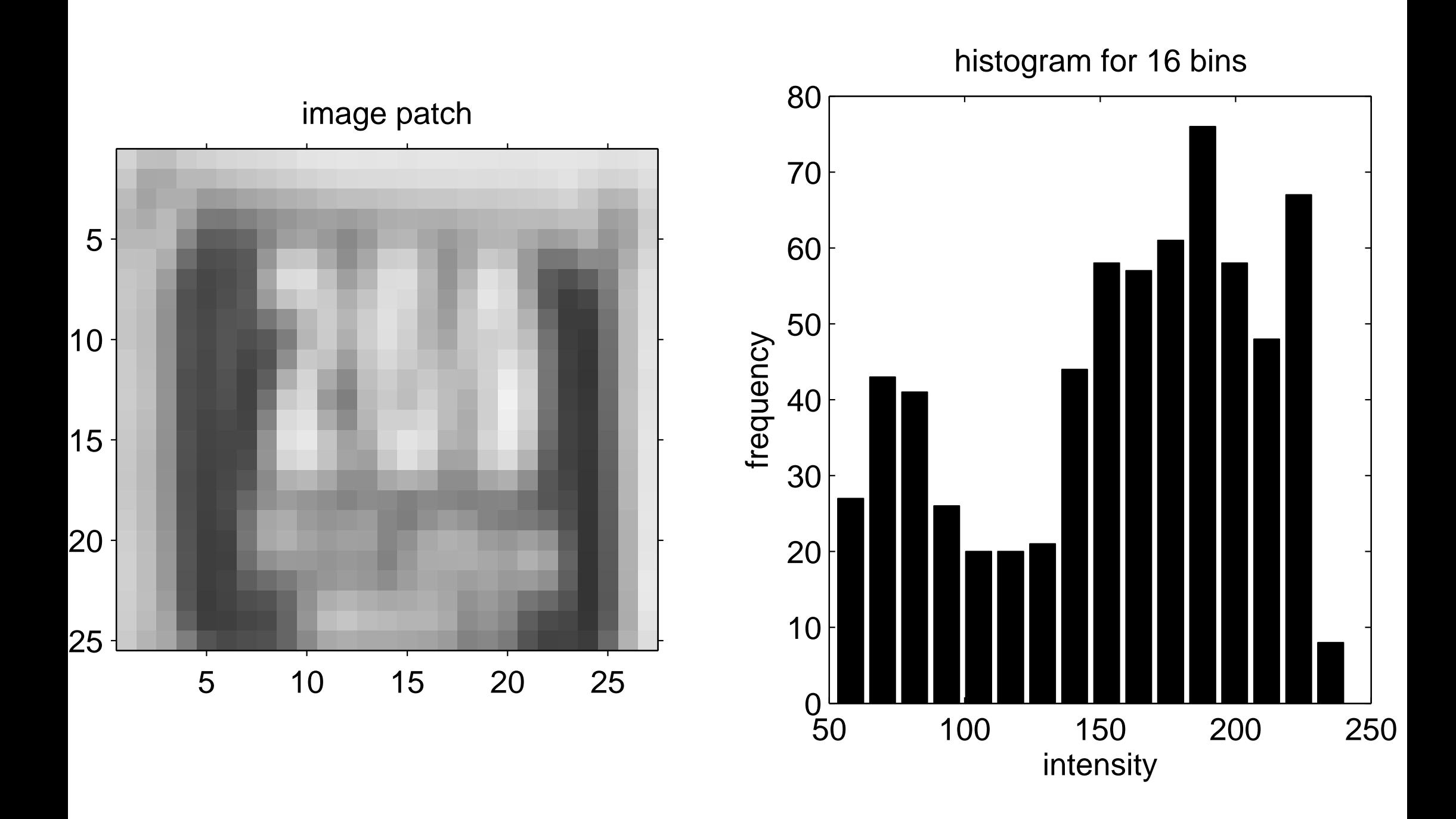

<span id="page-28-0"></span>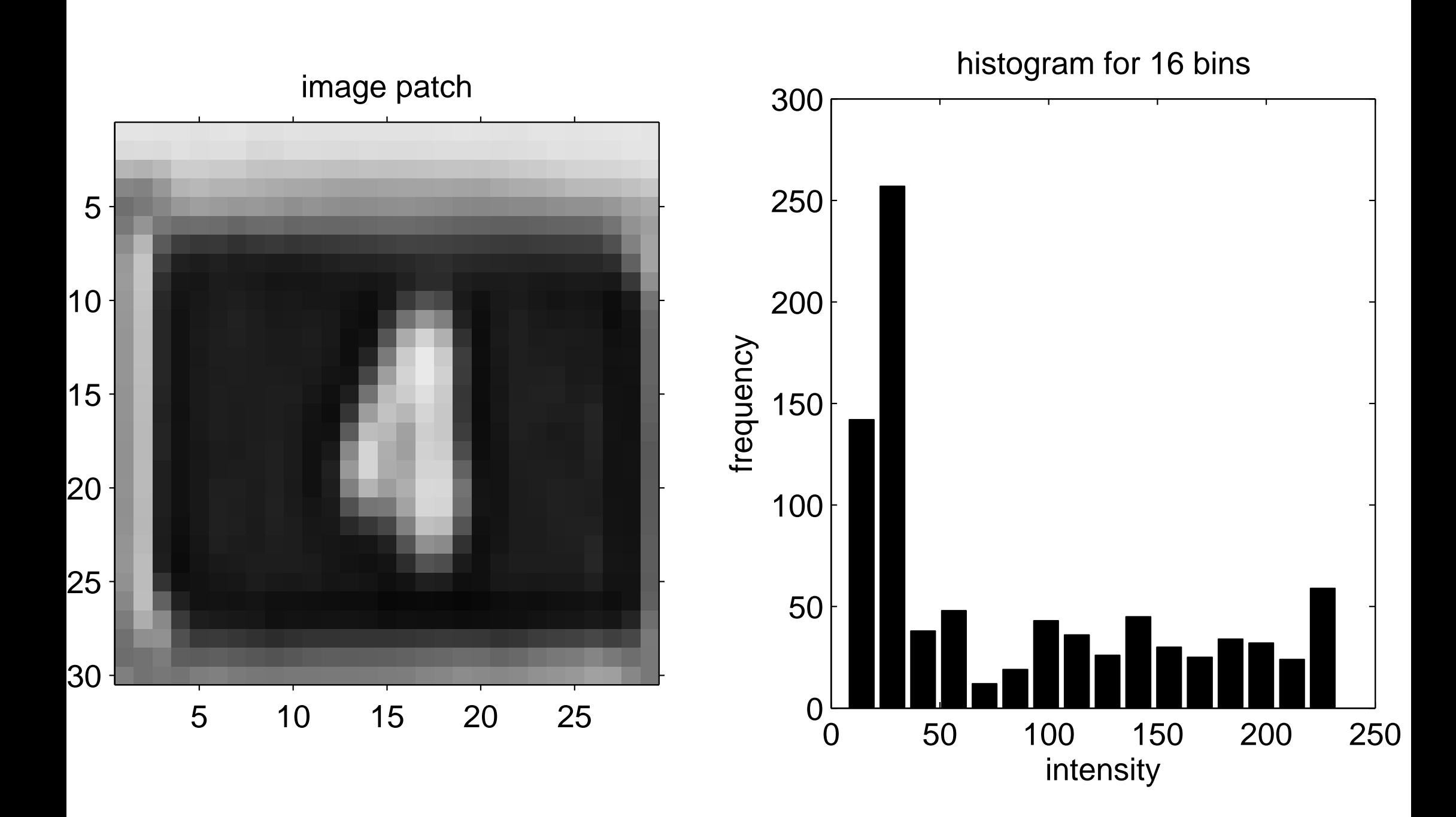

<span id="page-29-0"></span>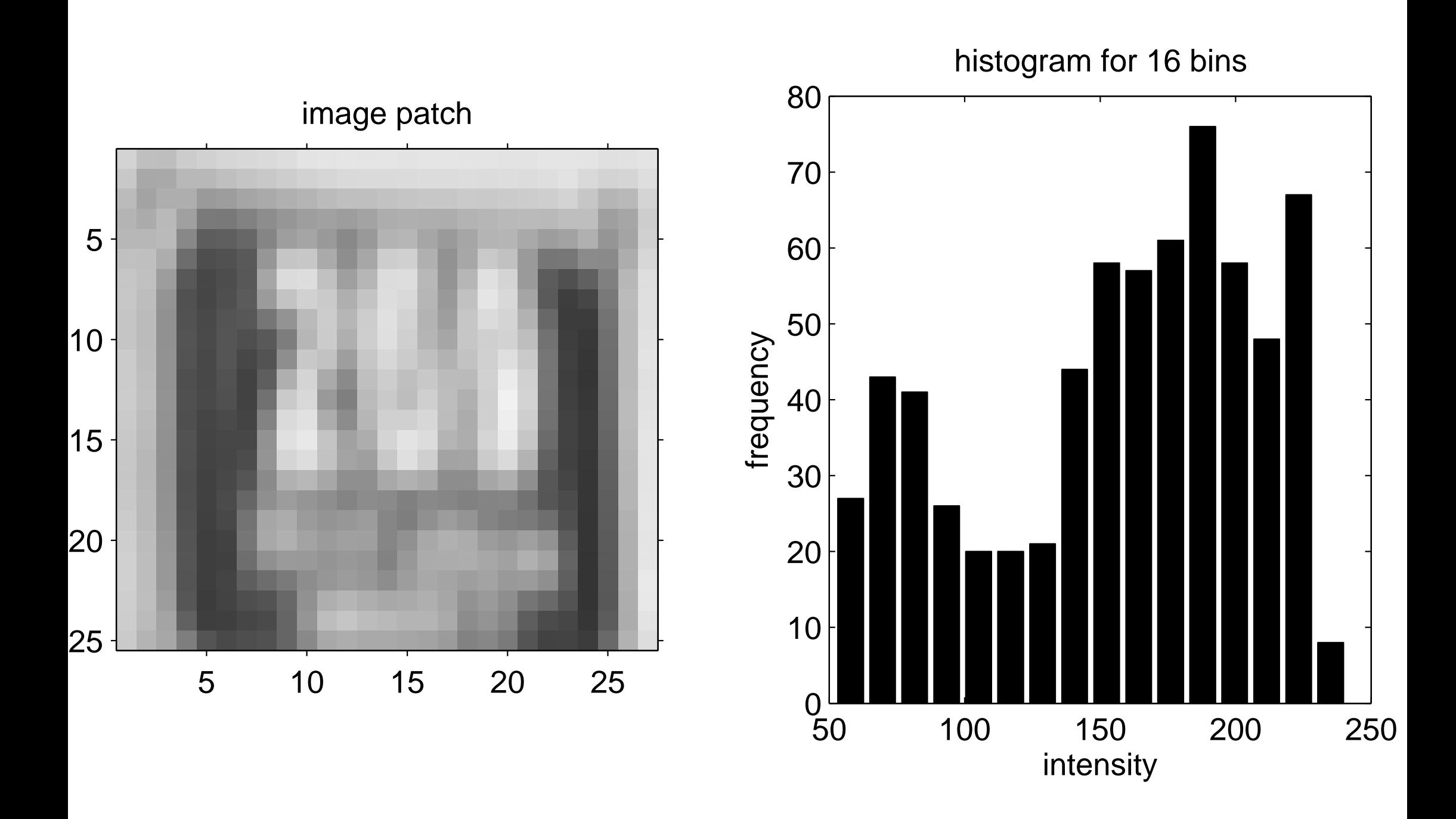

Example of an input image

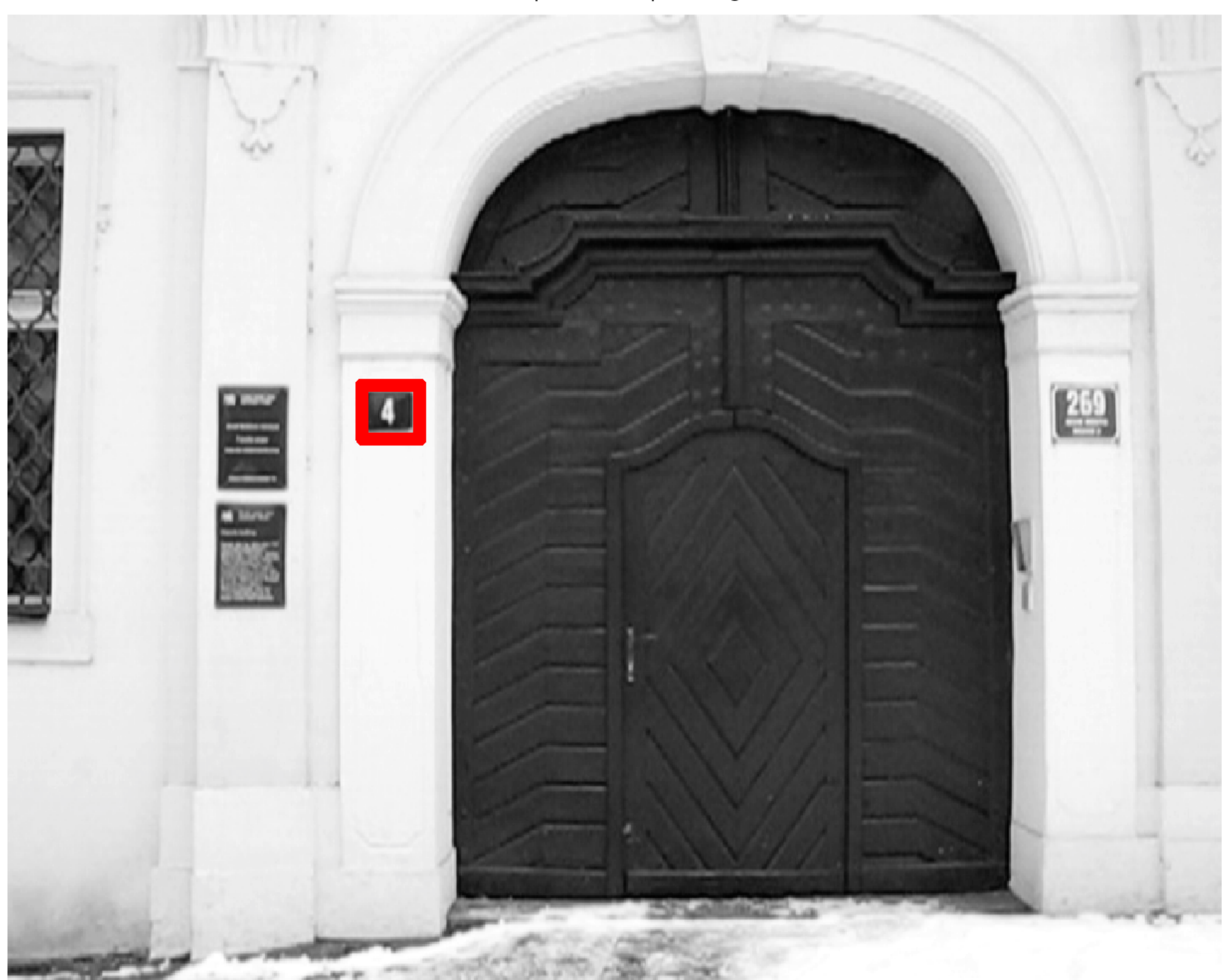

#### [Similarity surface of the frame 206](#page-6-0)

<span id="page-31-0"></span>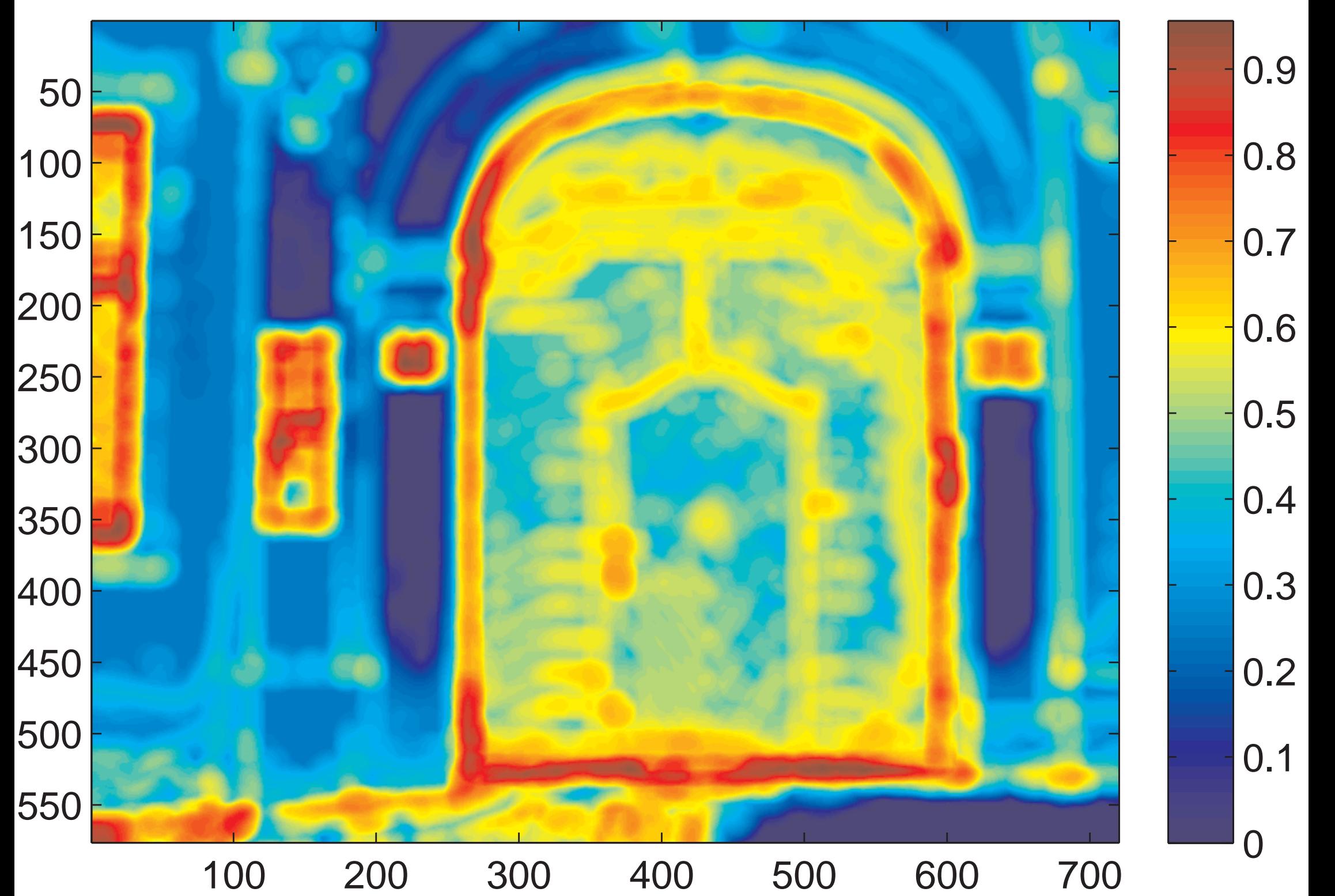

Example of an input image

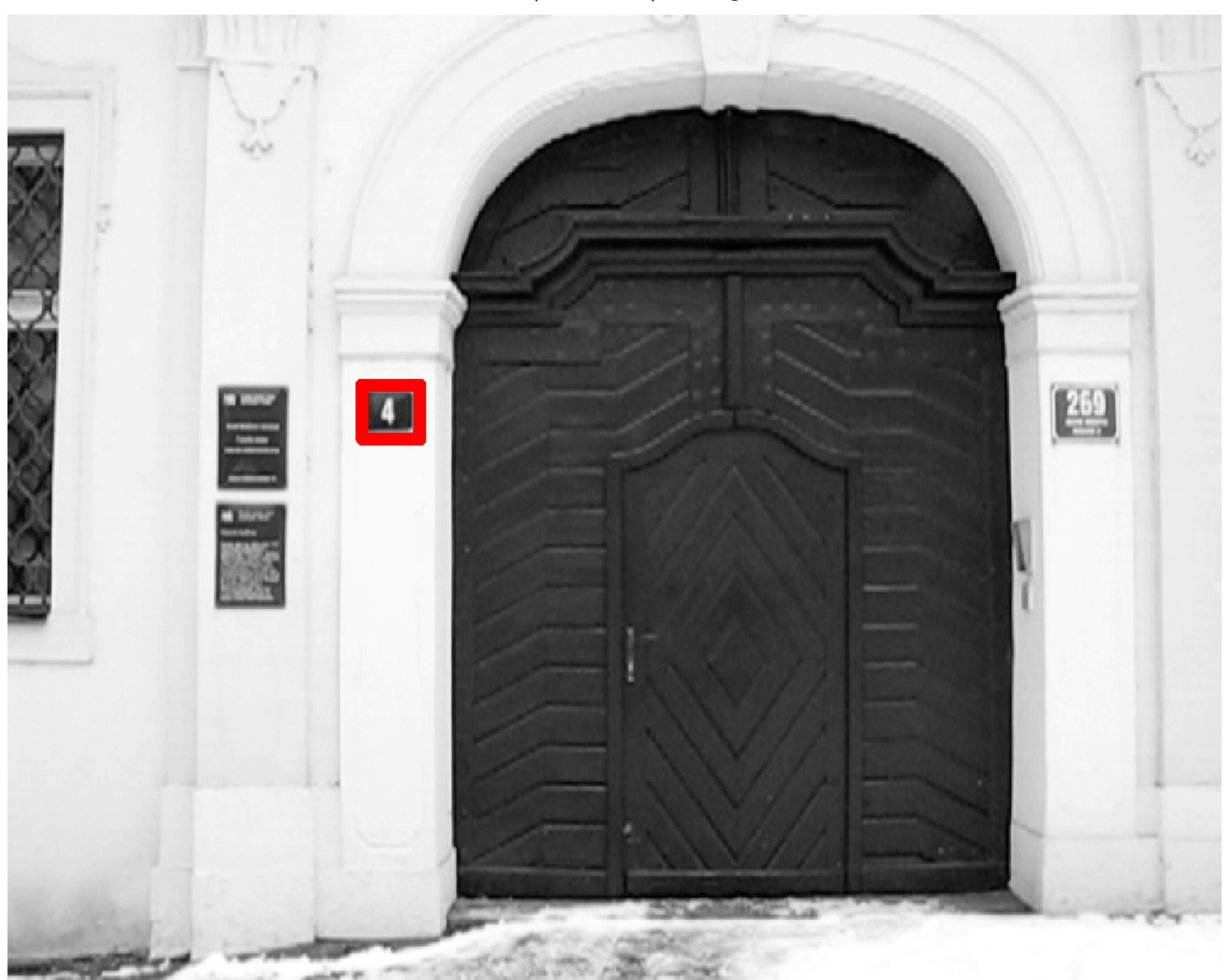

#### [Similarity surface of the frame 206](#page-7-0)

<span id="page-33-0"></span>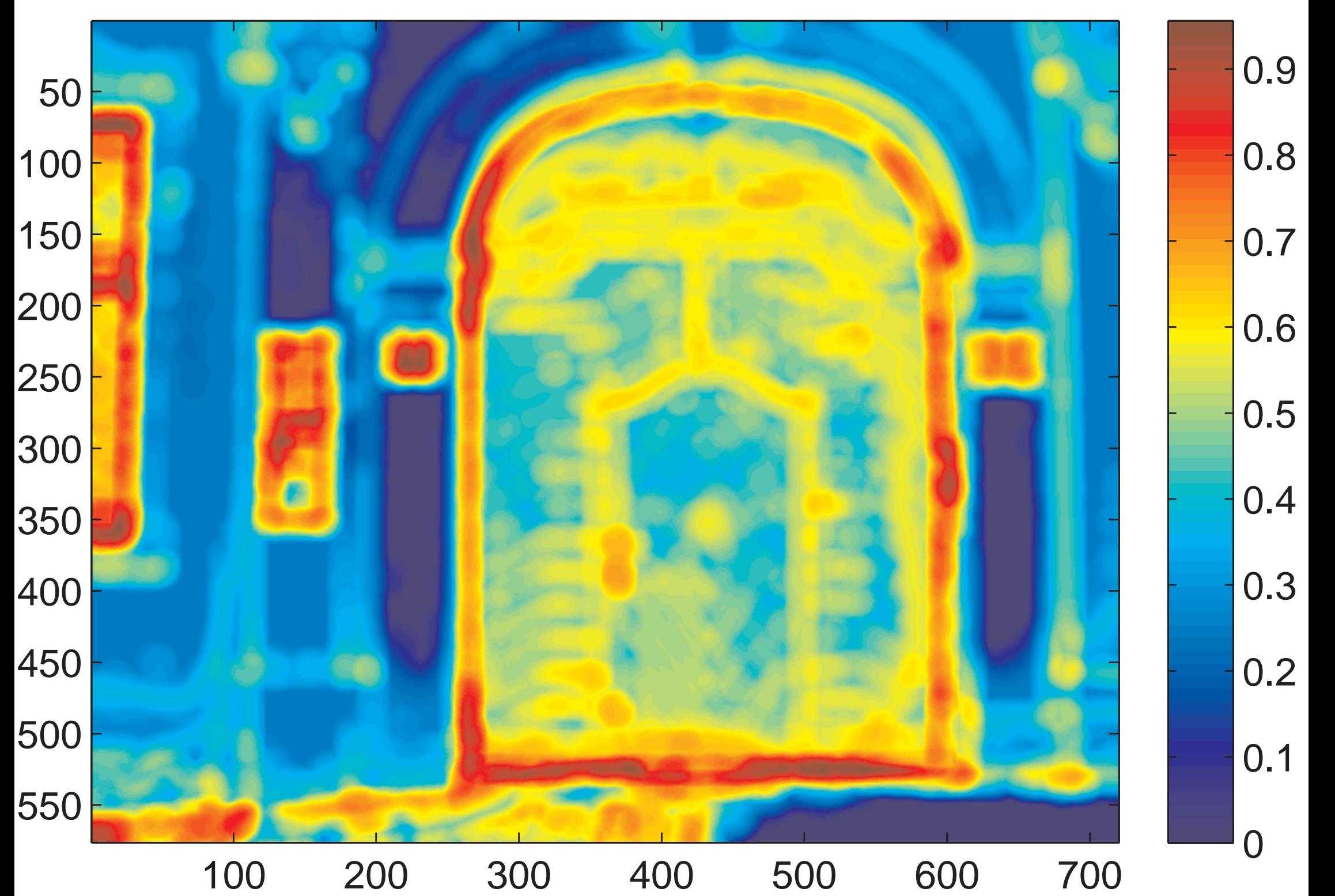

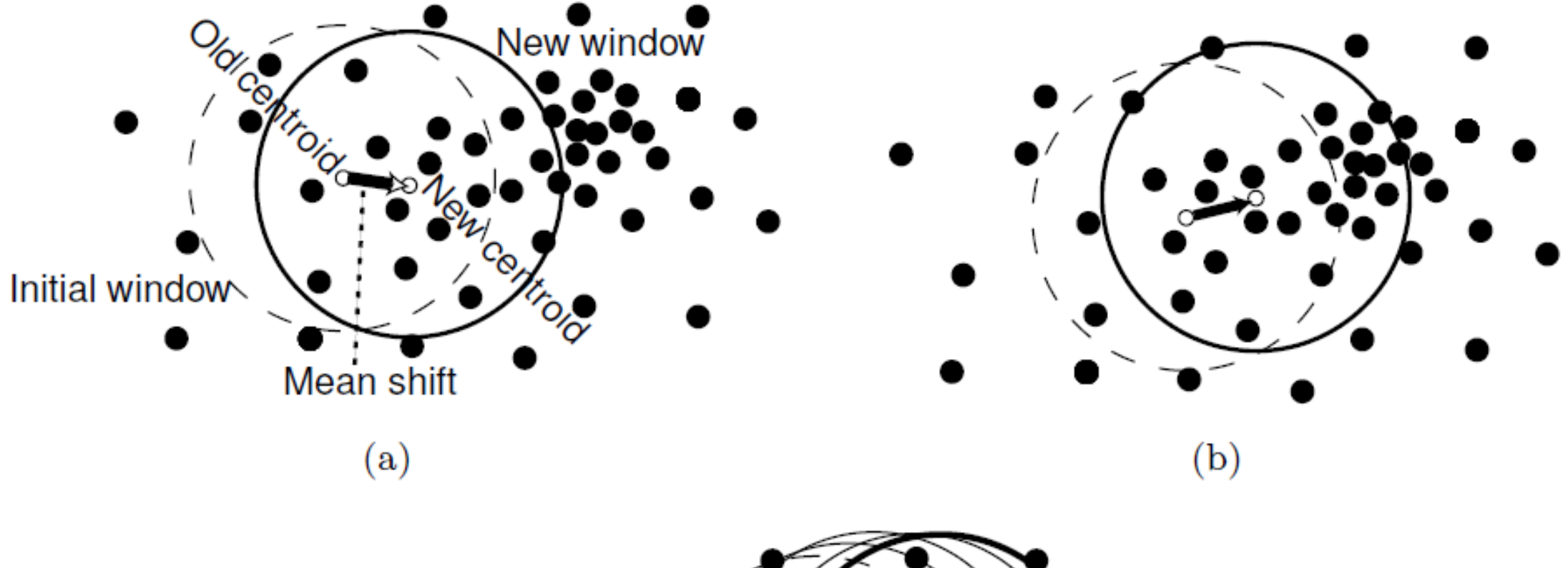

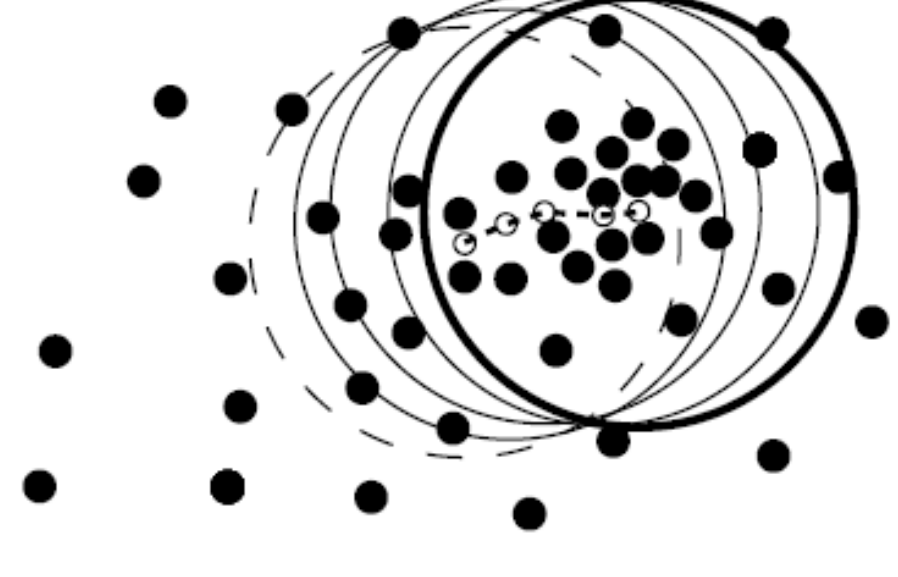

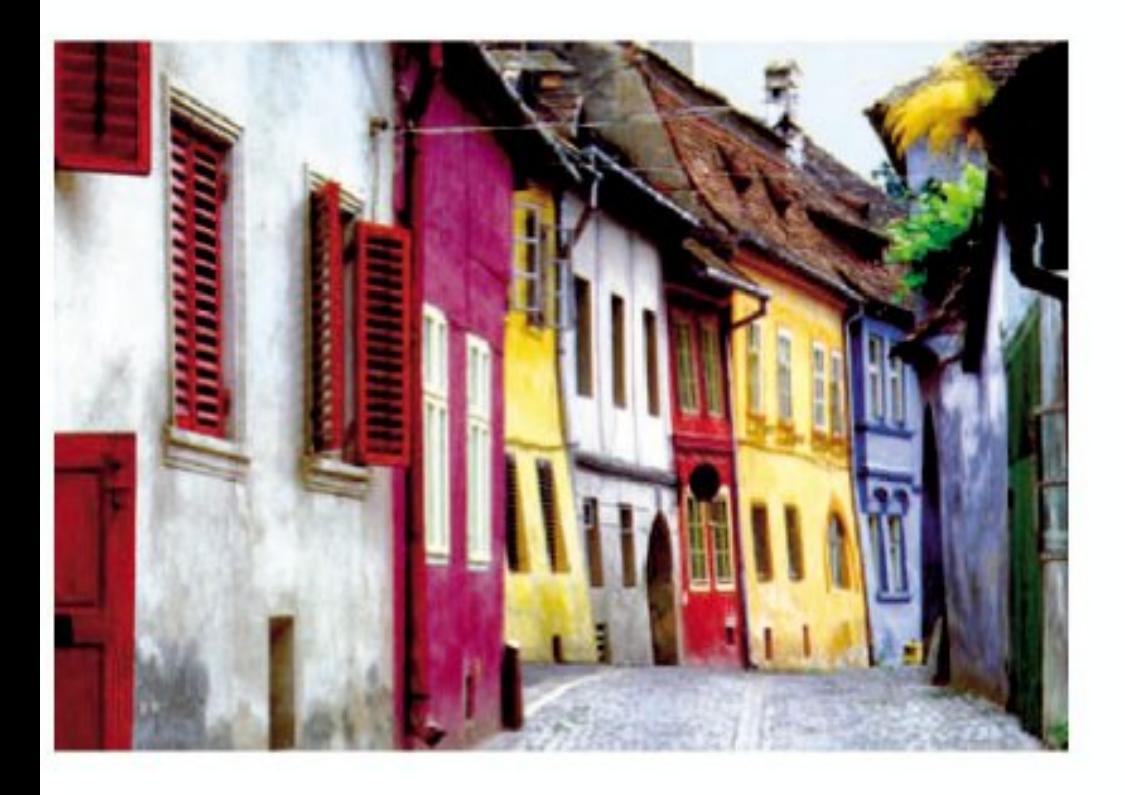

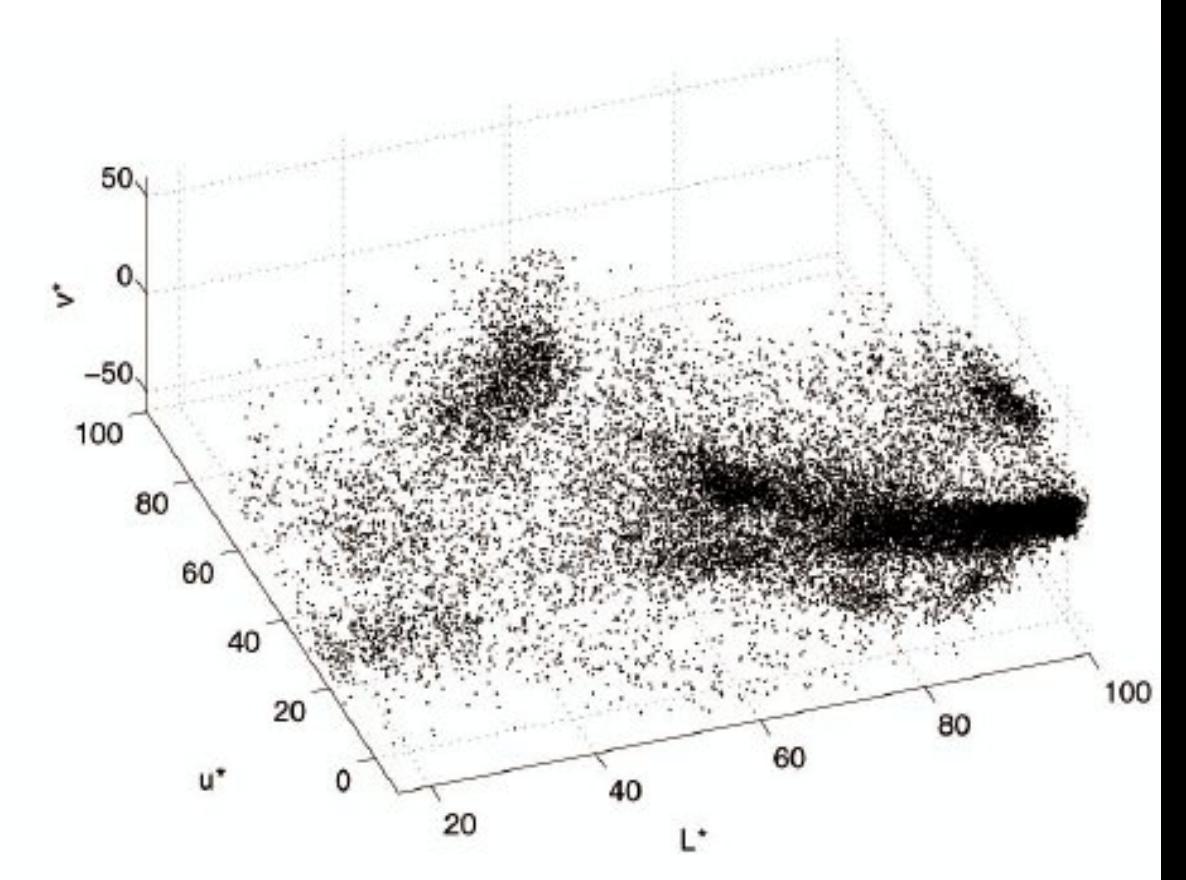

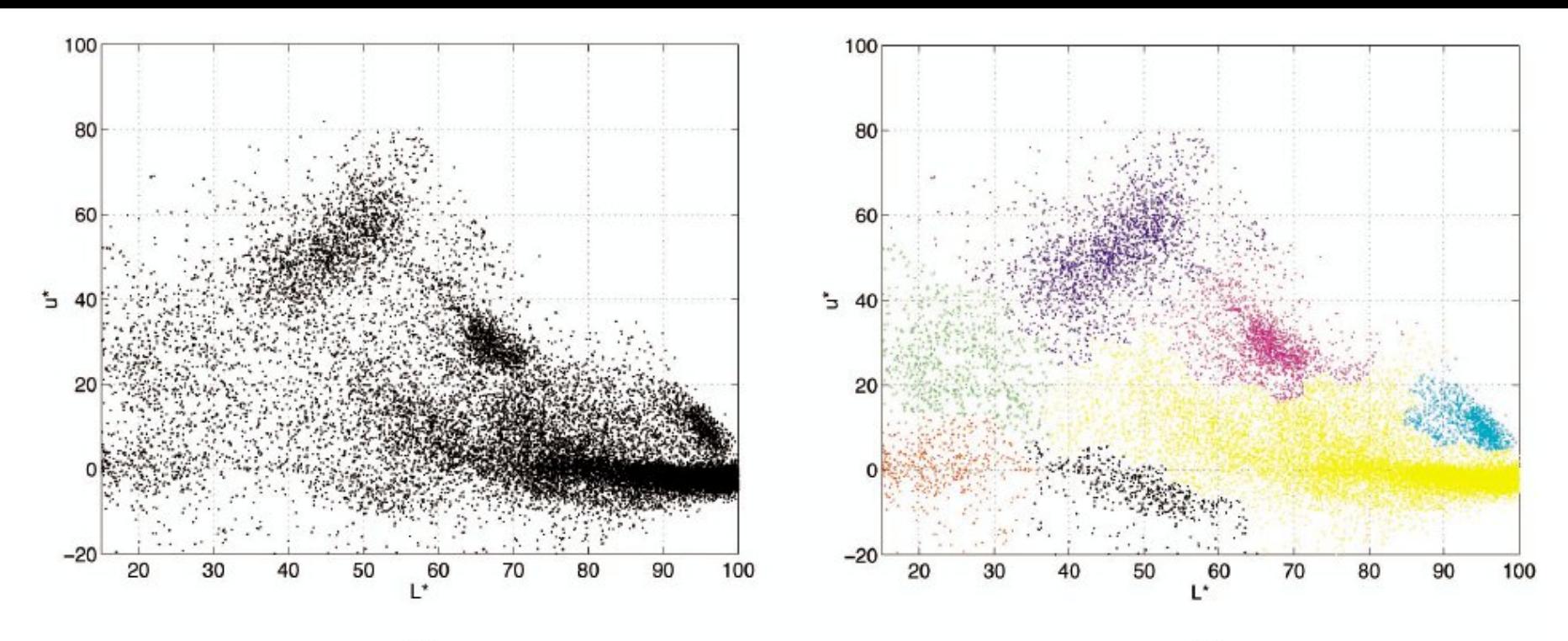

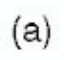

 $(b)$ 

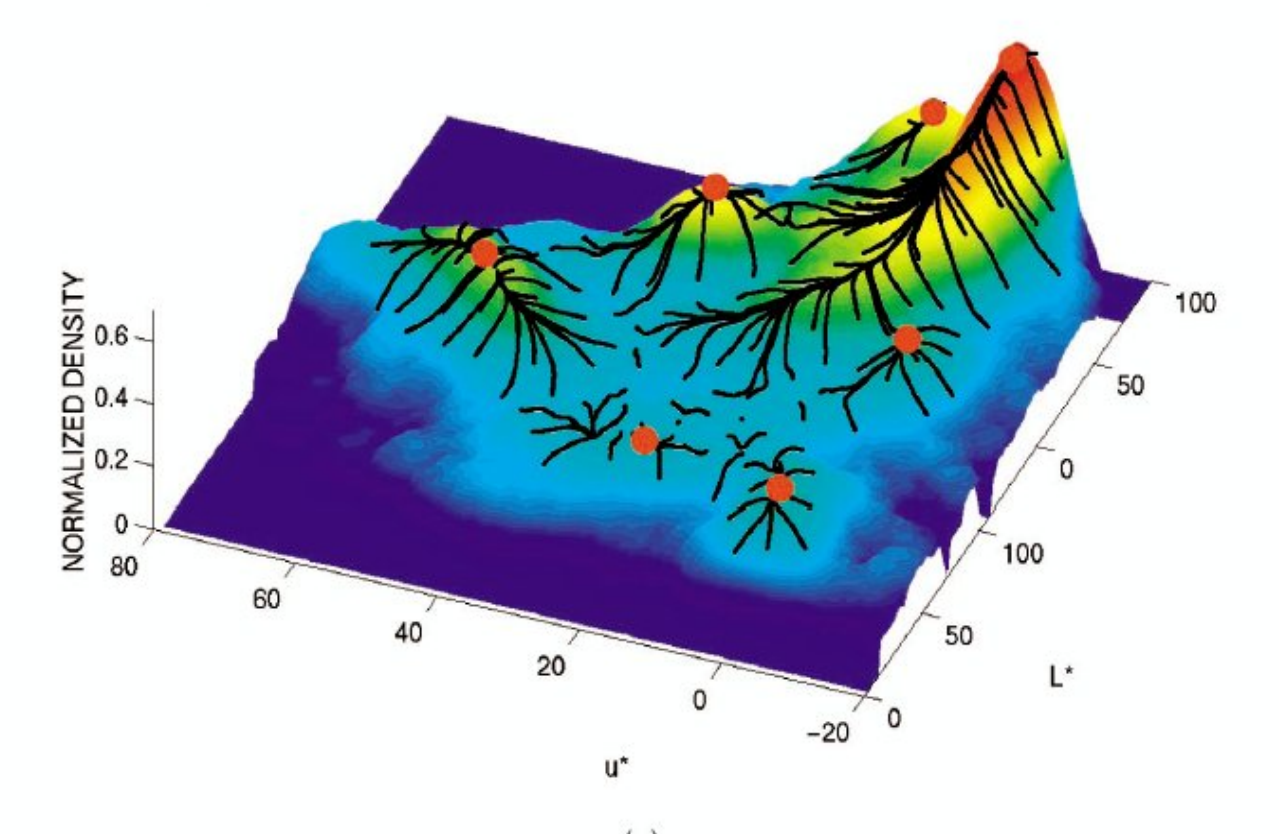

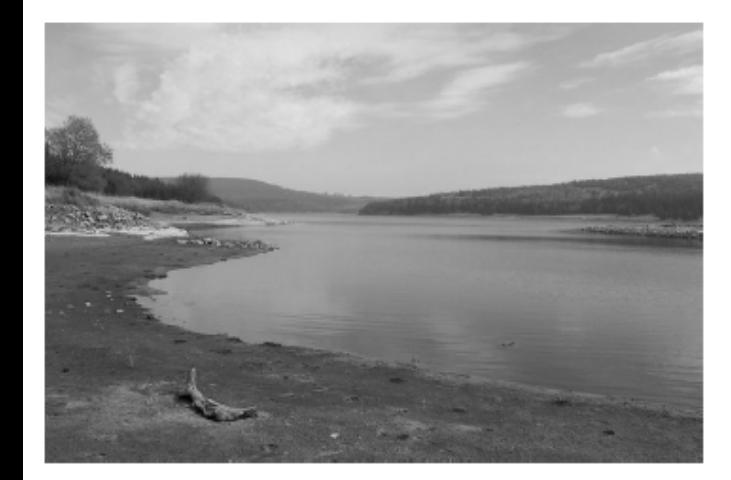

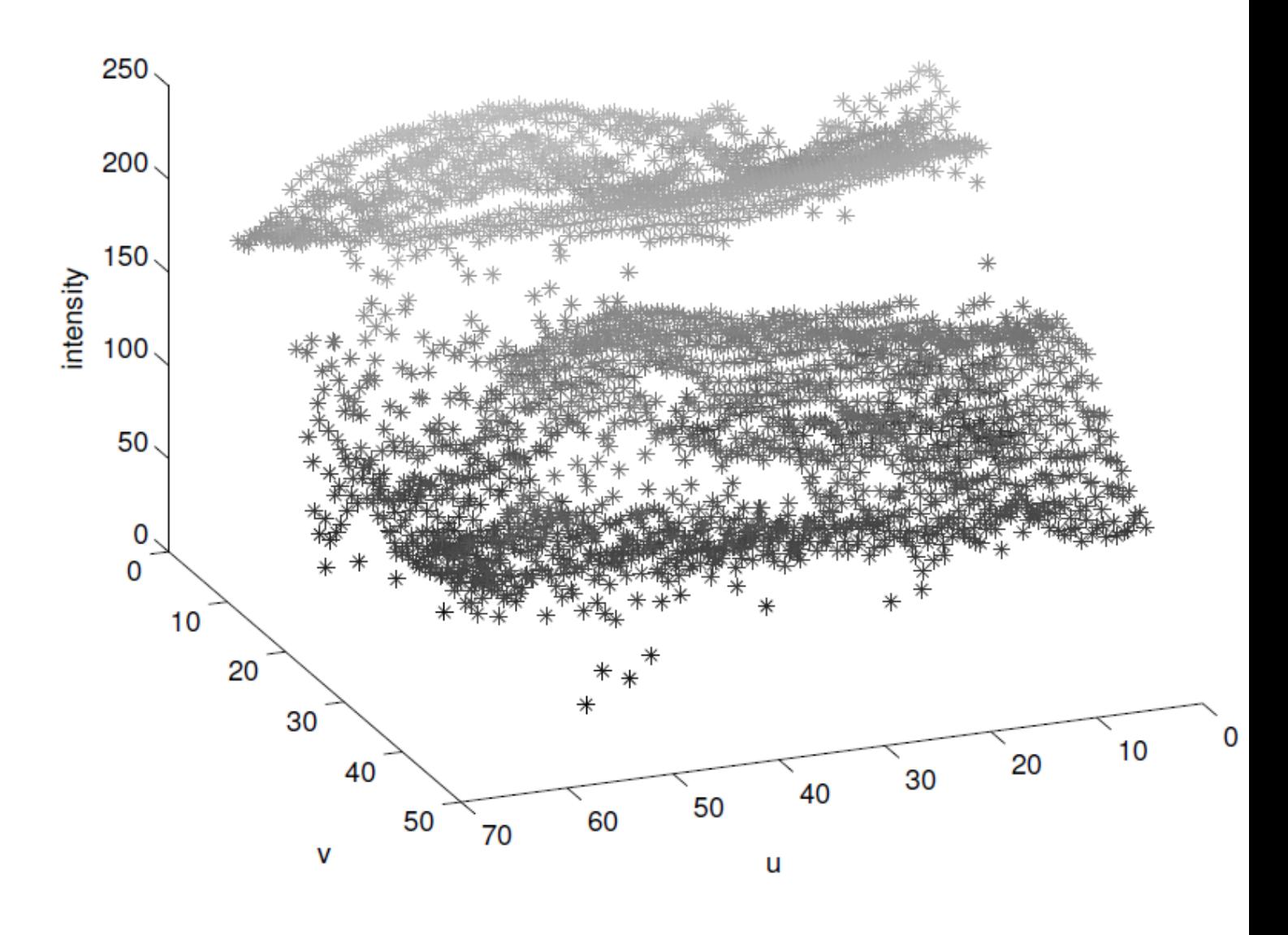

<span id="page-38-0"></span>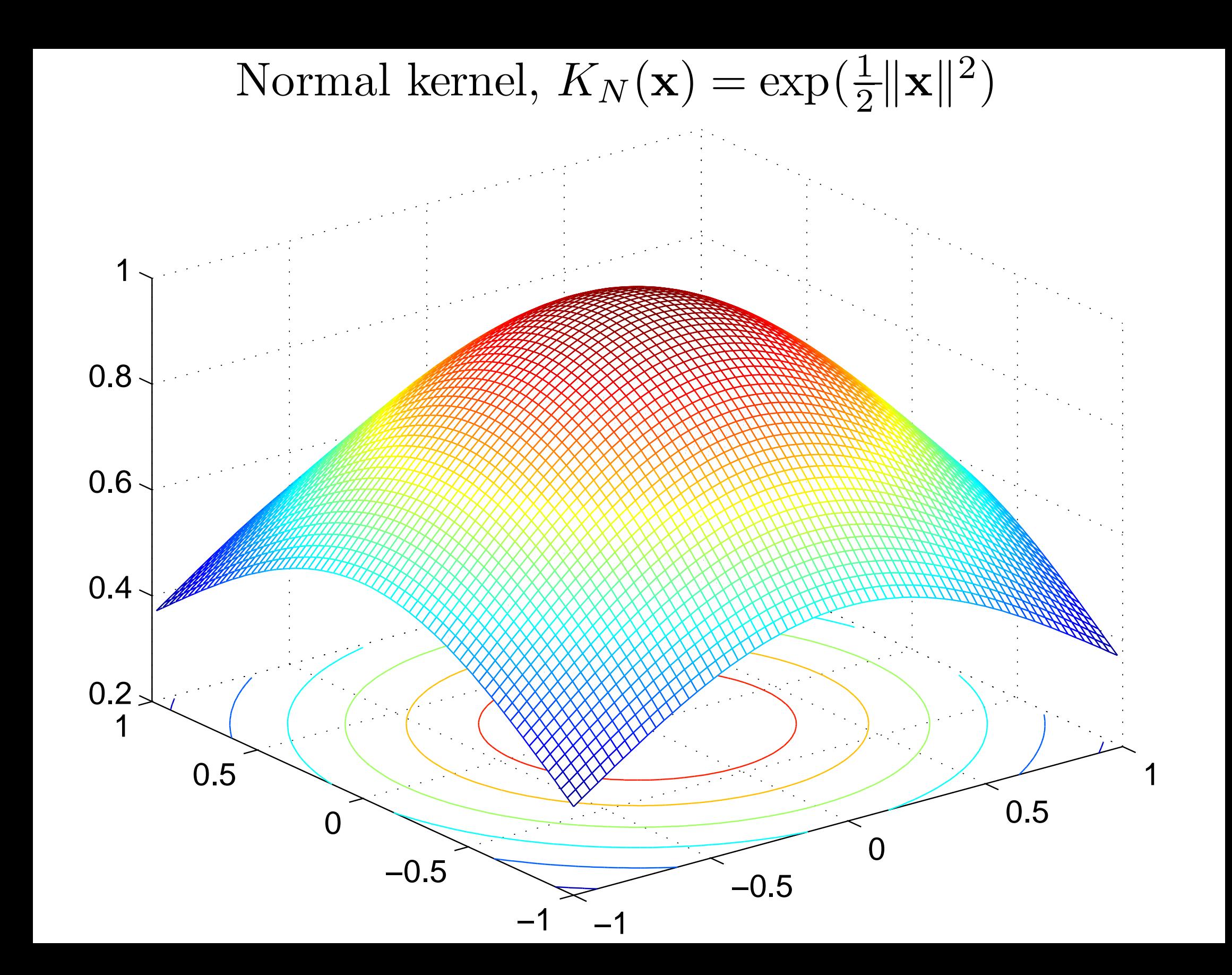

<span id="page-39-0"></span>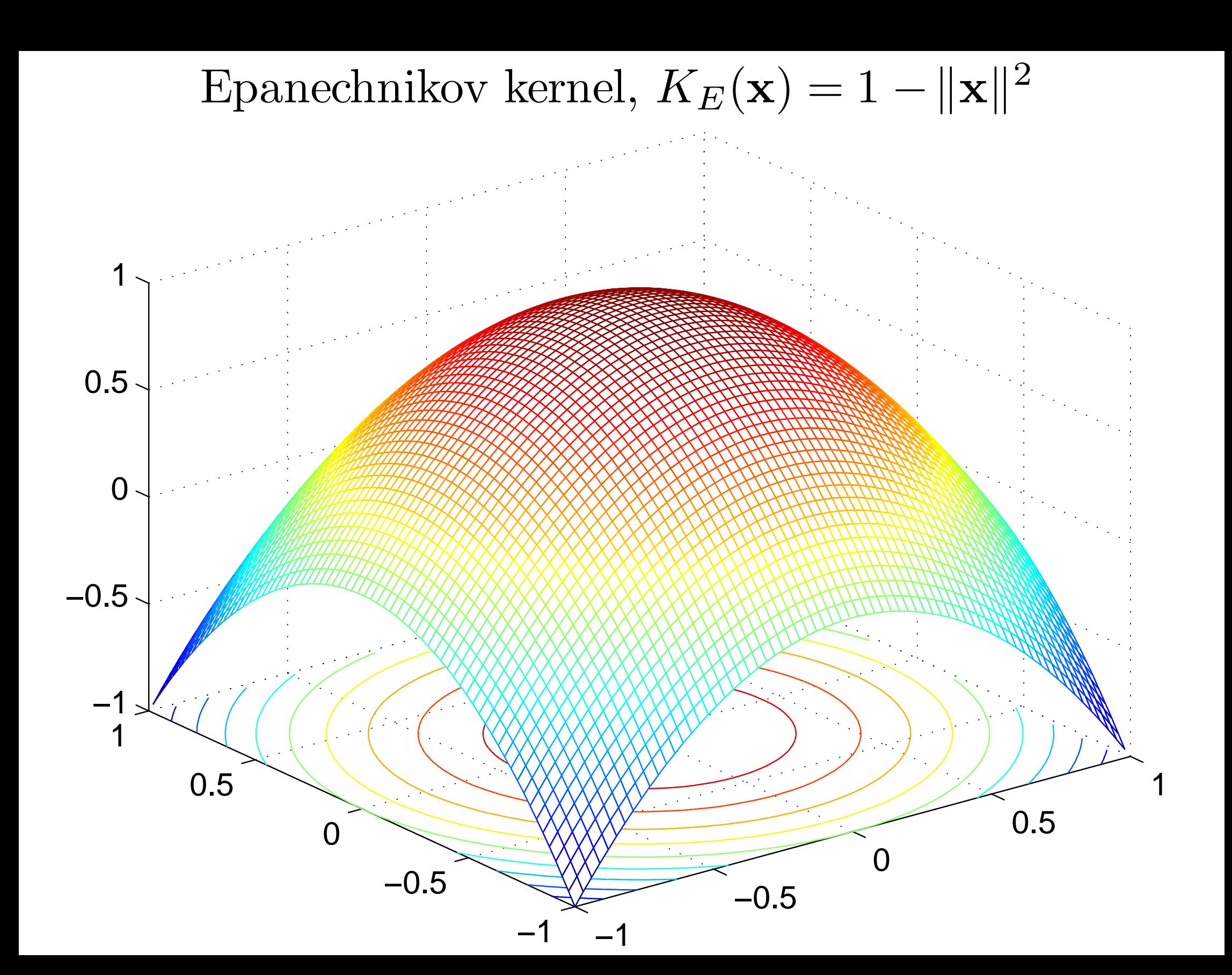

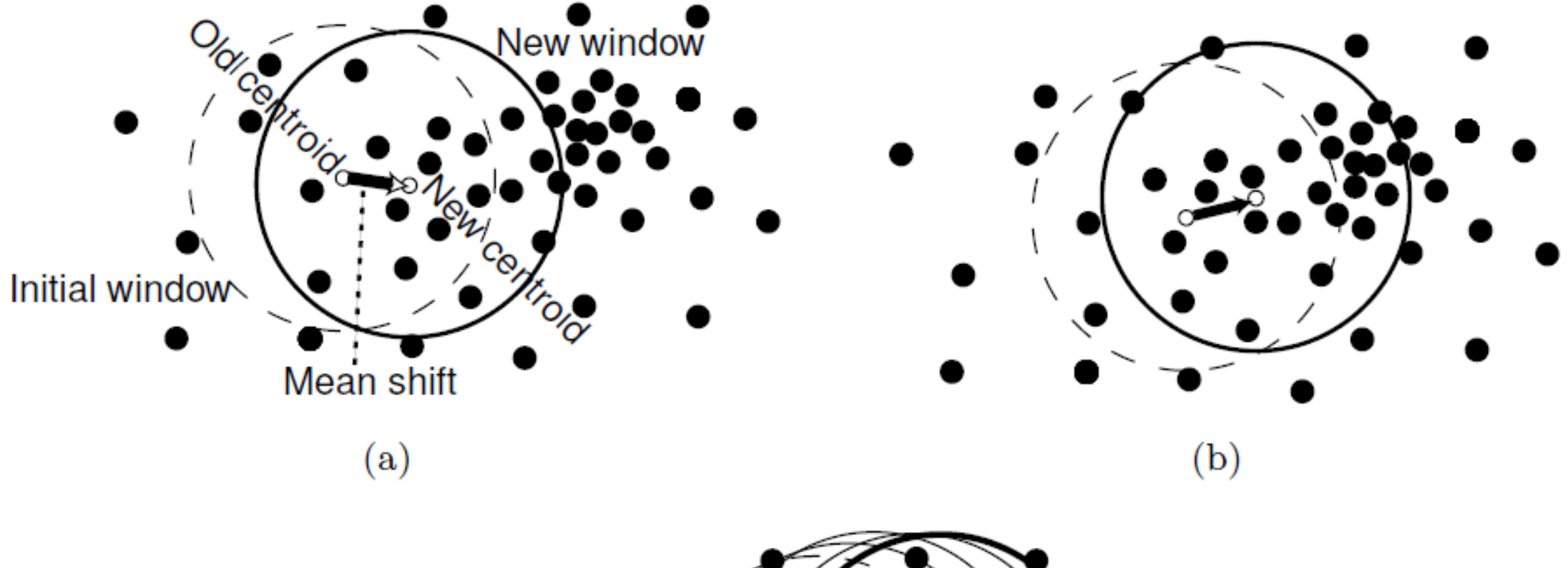

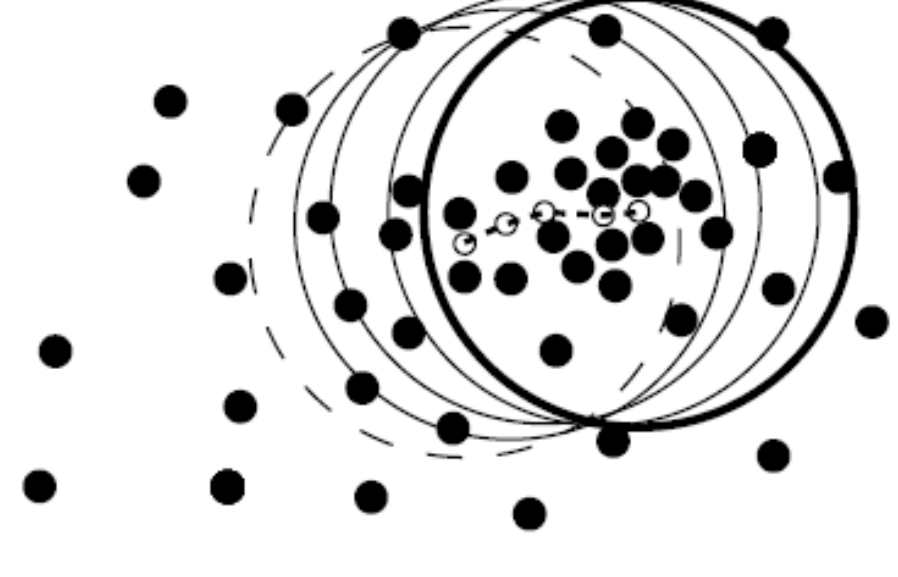

<span id="page-41-0"></span>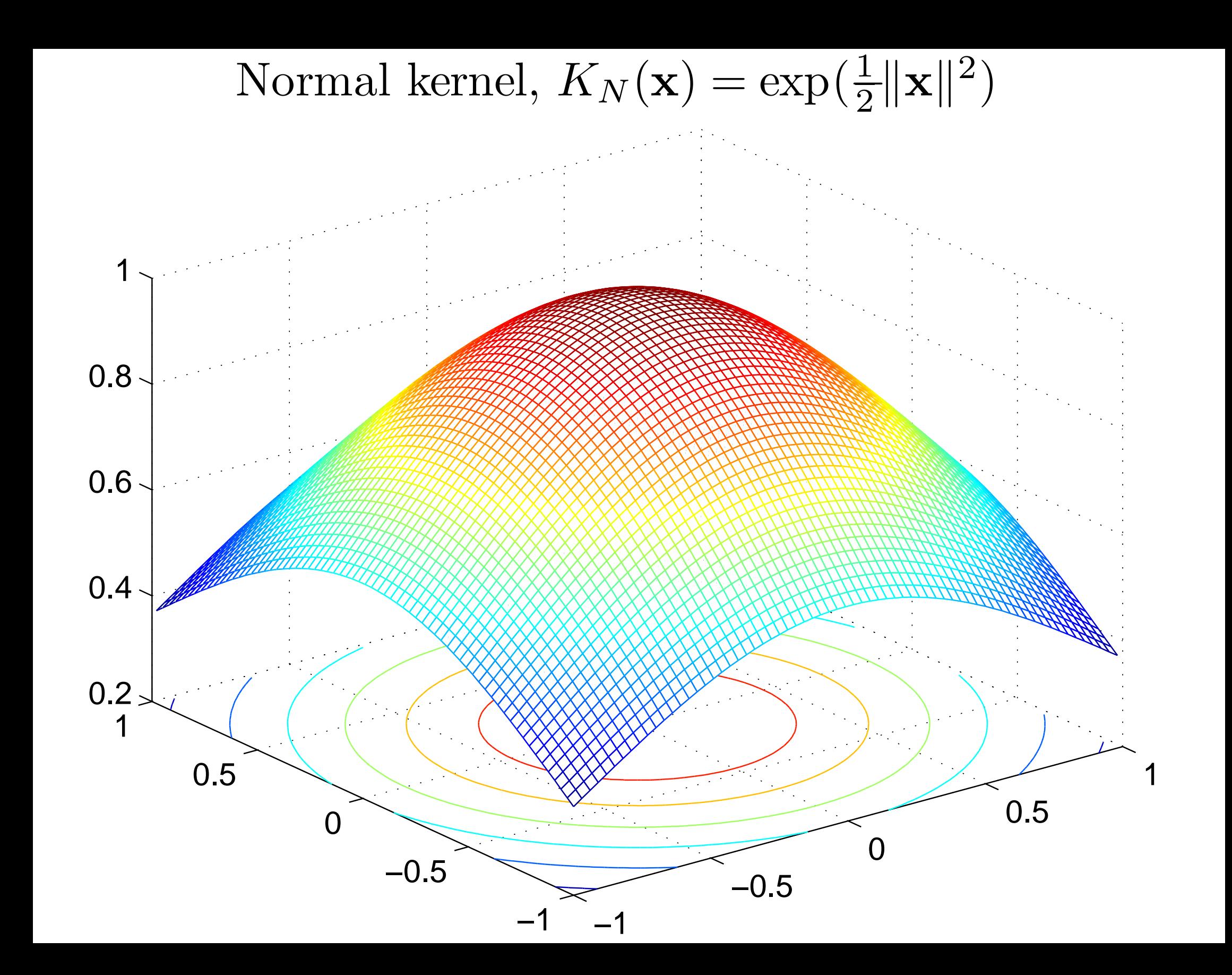

<span id="page-42-0"></span>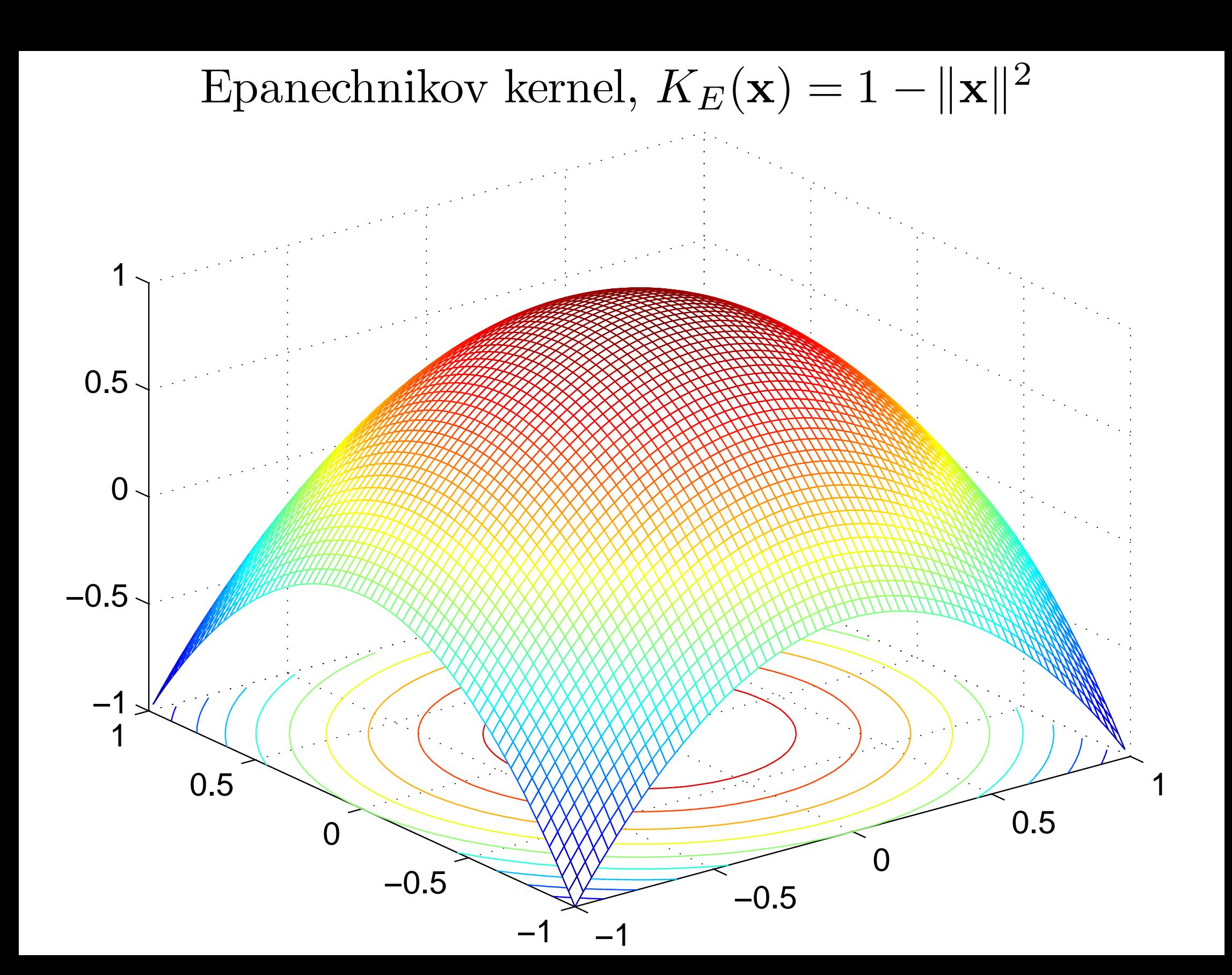

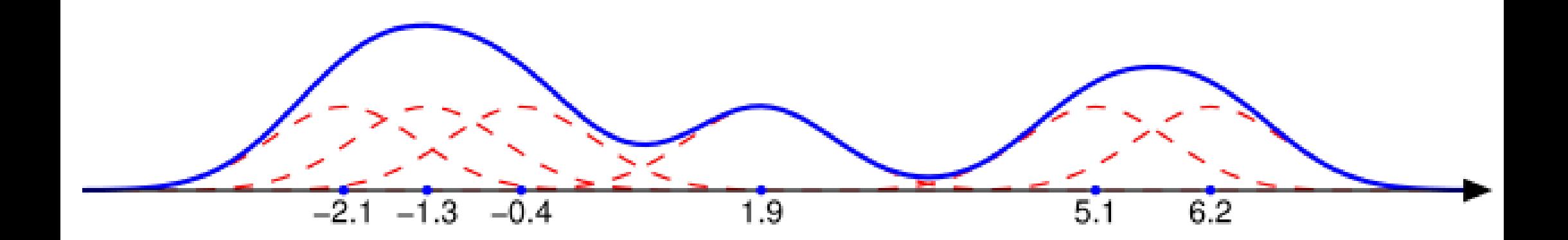

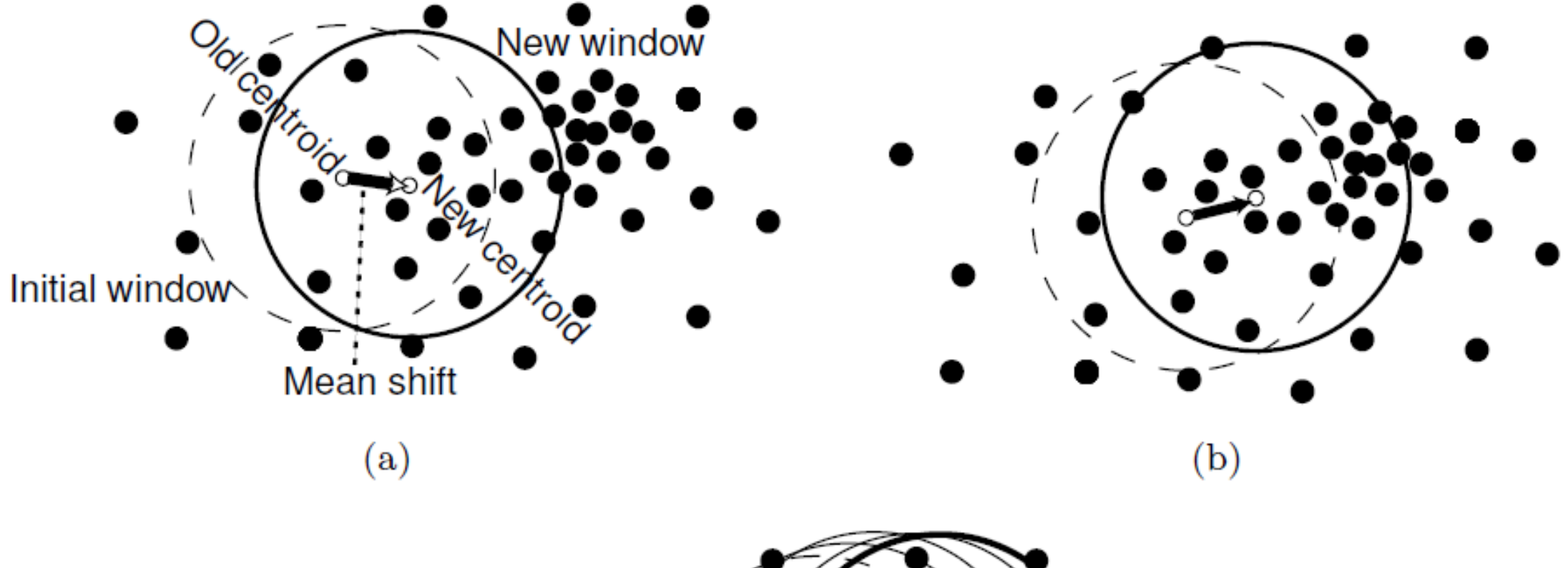

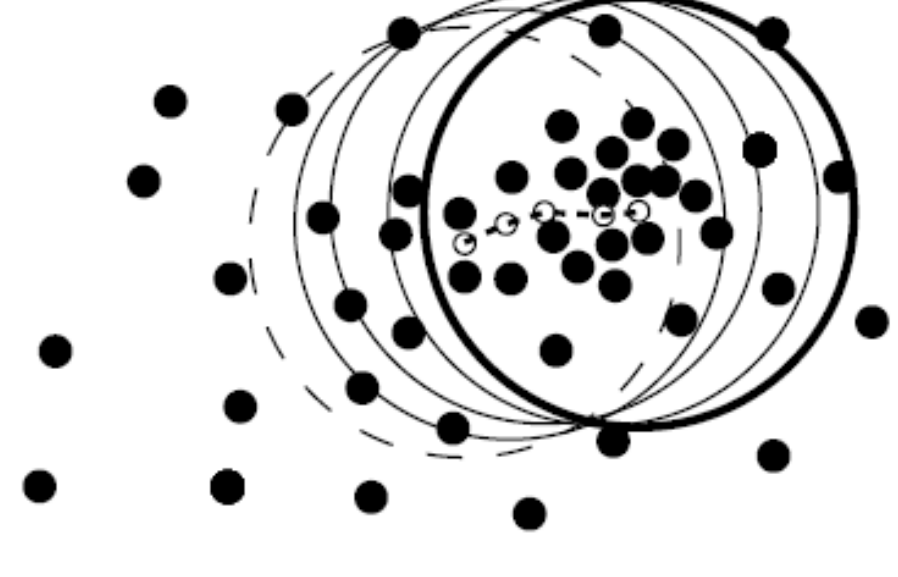

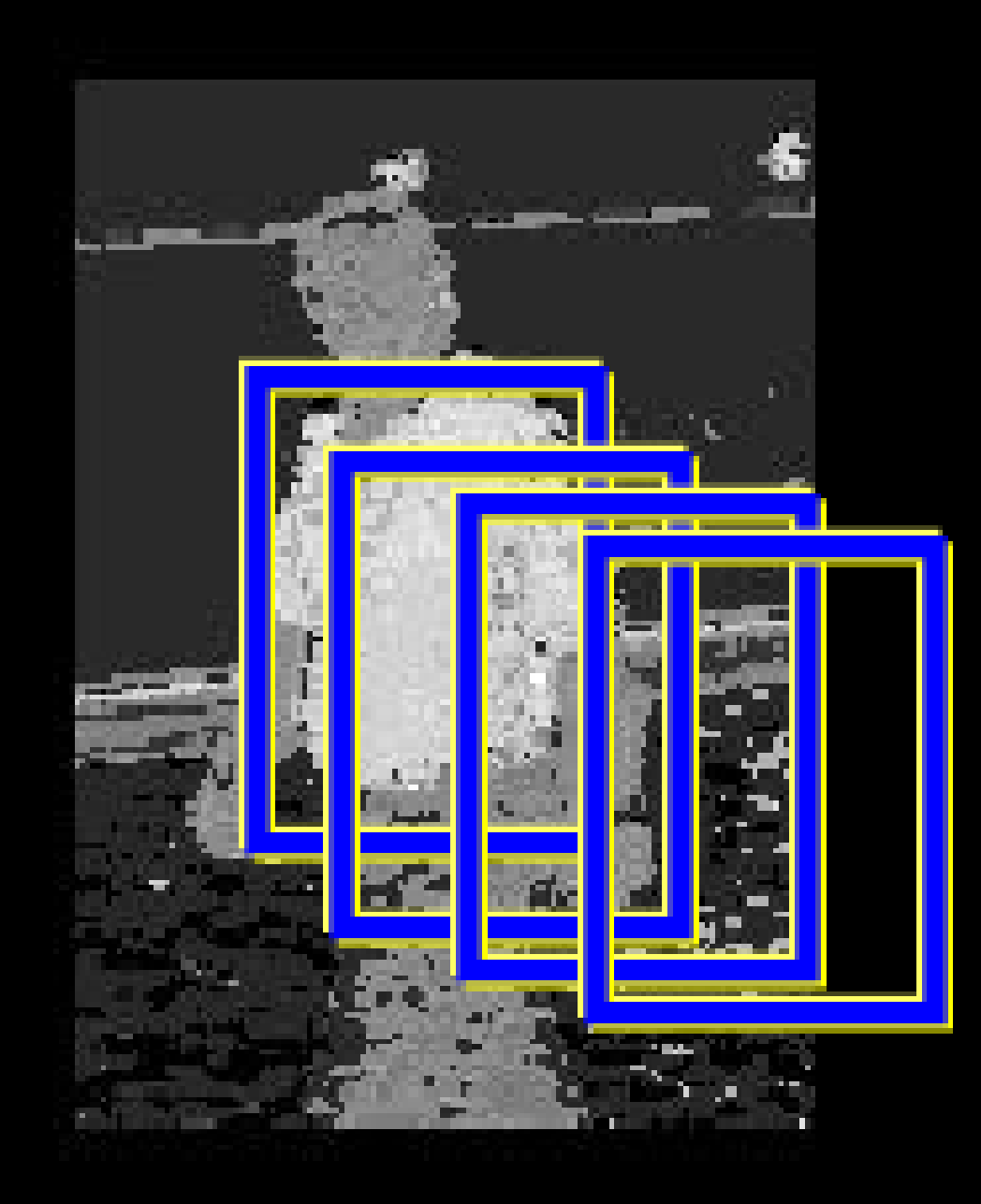

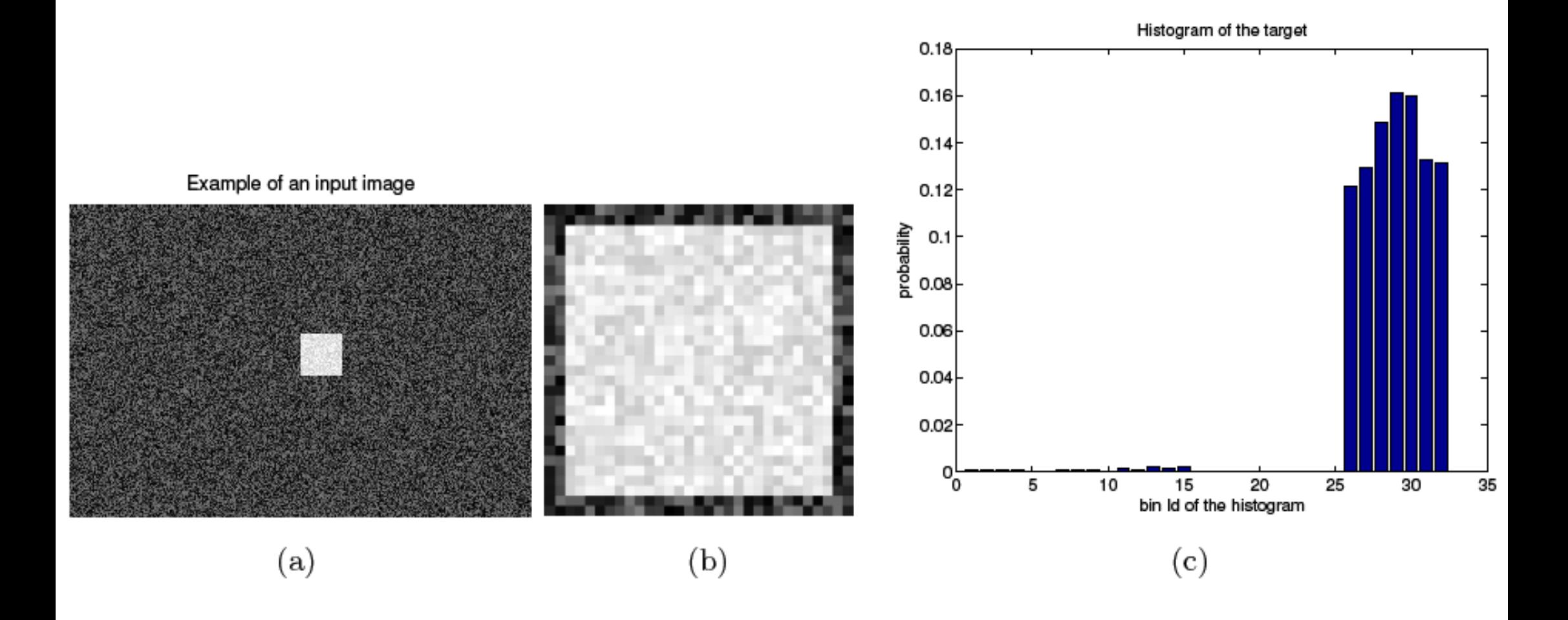

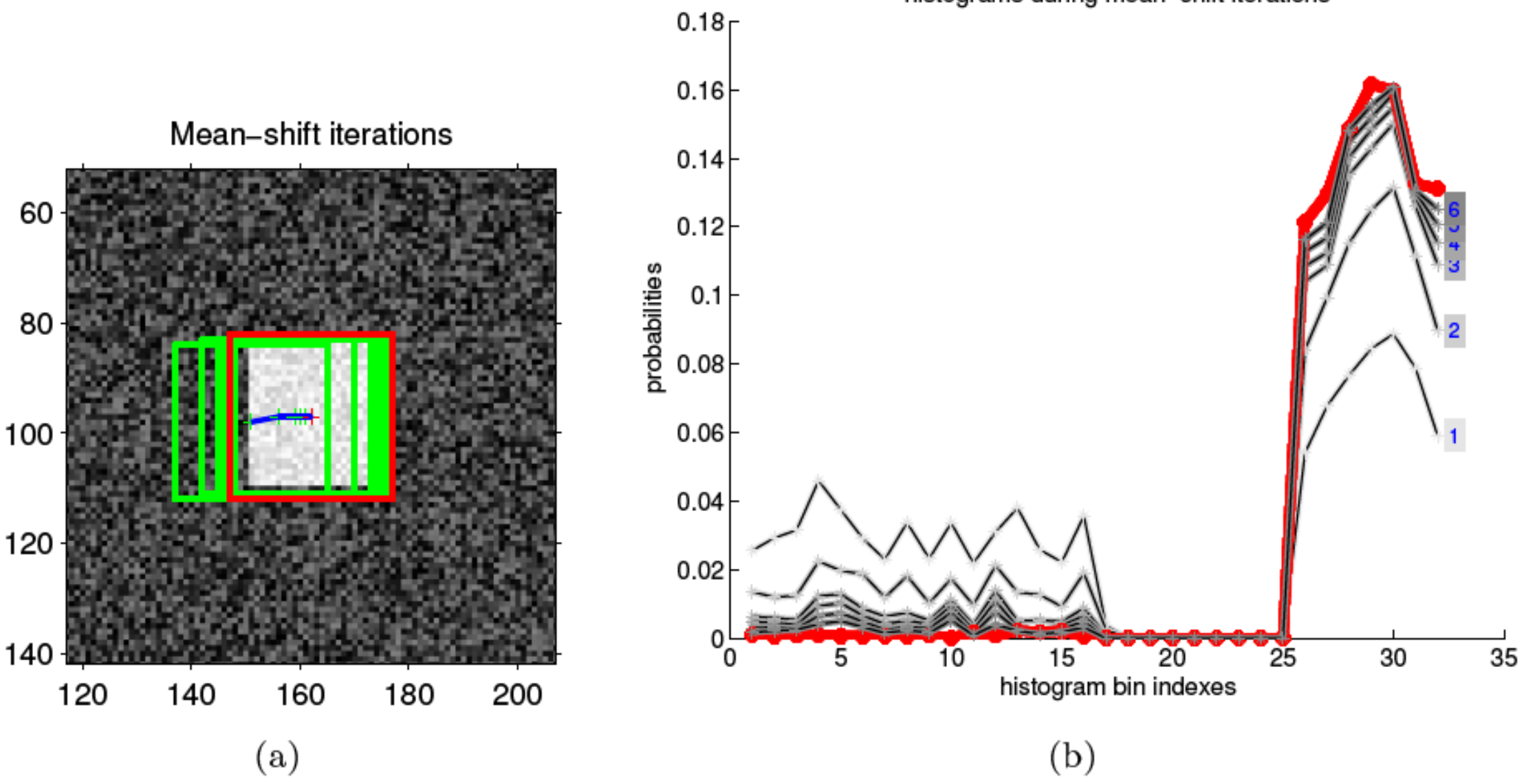

histograms during mean-shift iterations

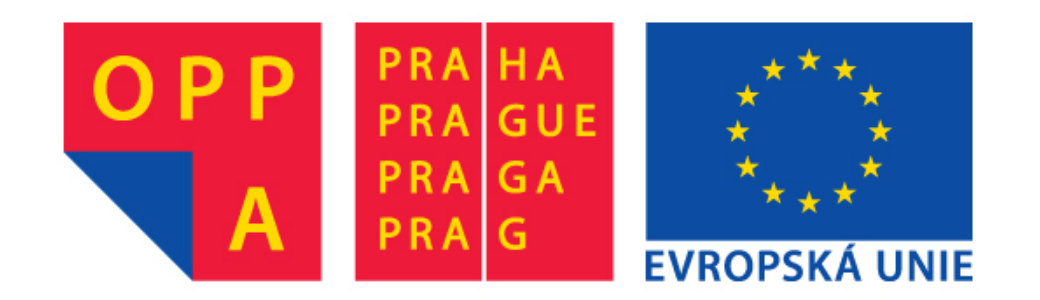

# **OPPA European Social Fund Prague & EU: We invest in your future.**